#### **Приложение 6**

к ОПОП-П по специальности

13.02.11 Техническая эксплуатация и

Обслуживание электрического и

электромеханического оборудования (по отраслям*) код и наименование профессии/специальности*

#### **Дополнительный профессиональный блок**

#### **по запросу работодателя**

### **ПАО «Автодизель» (ЯМЗ)**

#### **АО «Ярославский завод дизельной аппаратуры»**

*наименование организации-работодателя*

#### **ГПОУ ЯО «Ярославский автомеханический колледж**

*наименование образовательной организации*

# **Содержание**

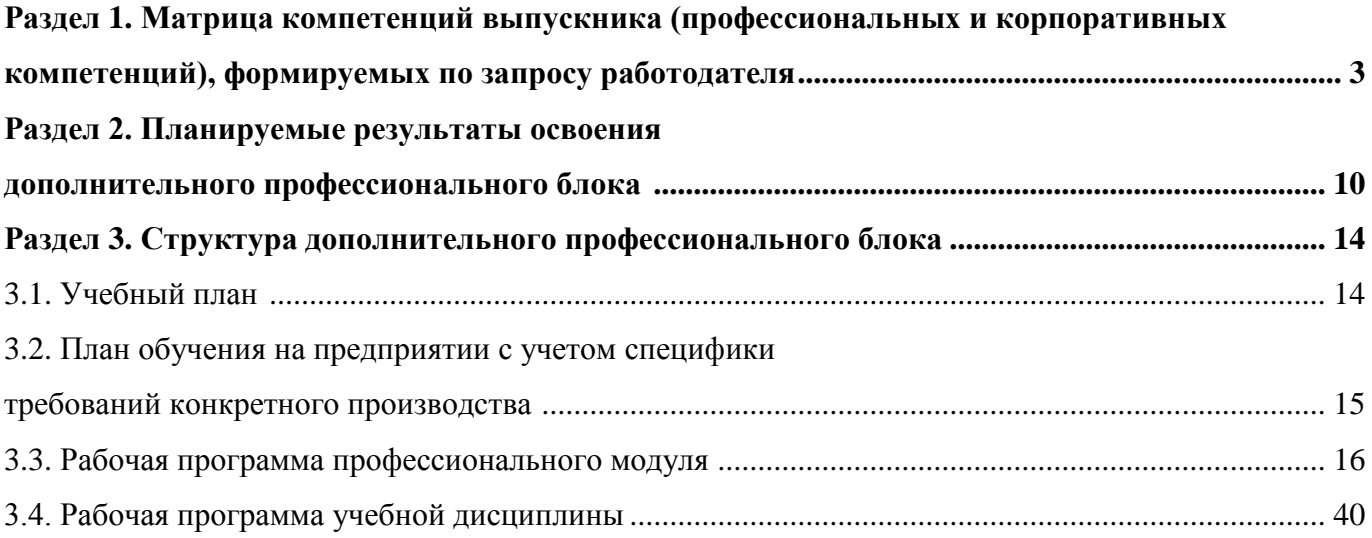

## **РАЗДЕЛ 1. МАТРИЦА КОМПЕТЕНЦИЙ ВЫПУСКНИКА (ПРОФЕССИОНАЛЬНЫХ И КОРПОРАТИВНЫХ КОМПЕТЕНЦИЙ), ФОРМИРУЕМЫХ ПО ЗАПРОСУ РАБОТОДАТЕЛЯ**

1. Матрица компетенций выпускника (далее – МК) с учетом единого подхода подготовки рабочих кадров представляет собой совокупность взаимосвязанных между собой общих и профессиональных компетенций, определенных ФГОС СПО, а также требований профессиональных стандартов (далее – ПС) или единых квалификационных справочников при отсутствии ПС и запросов организации-работодателя к квалификации специалиста, которые должны быть сформированы у обучающегося по завершении освоения ОПОП.

2. МК разработана для профессии/специальности 13.02.11 Техническая эксплуатация и обслуживание электрического и электромеханического оборудования (по отраслям) результат освоения ОПОП, соответствующий требованиям запросам организаций, действующих в реальном секторе экономики.

3. МК включает в себя профессиональную и надпрофессиональную части.

4. Профессиональная часть МК представляет собой матрицу профессиональных компетенций выпускника, формируемых при освоении видов деятельности по запросу работодателя, и трудовых функций действующих профессиональных стандартов или иных документов.

5. Надпрофессиональная часть МК представляет собой интеграцию ОК, заявленных ФГОС СПО, и заявляемых организацией-работодателем обобщенных поведенческих моделей специалиста на рабочем месте (корпоративная культура).

6. Краткое описание и характеристика показателей сформированности корпоративных компетенций приведены в приложении к модели компетенций.

7. МК позволяет конструировать при помощи цифрового конструктора компетенций образовательные программы подготовки квалифицированных специалистов, рабочих и служащих, наиболее востребованных на региональном рынке труда в конкретном секторе экономики под запрос конкретных предприятий.

# **Профессиональная часть матрицы компетенций выпускника по запросу работодателя**

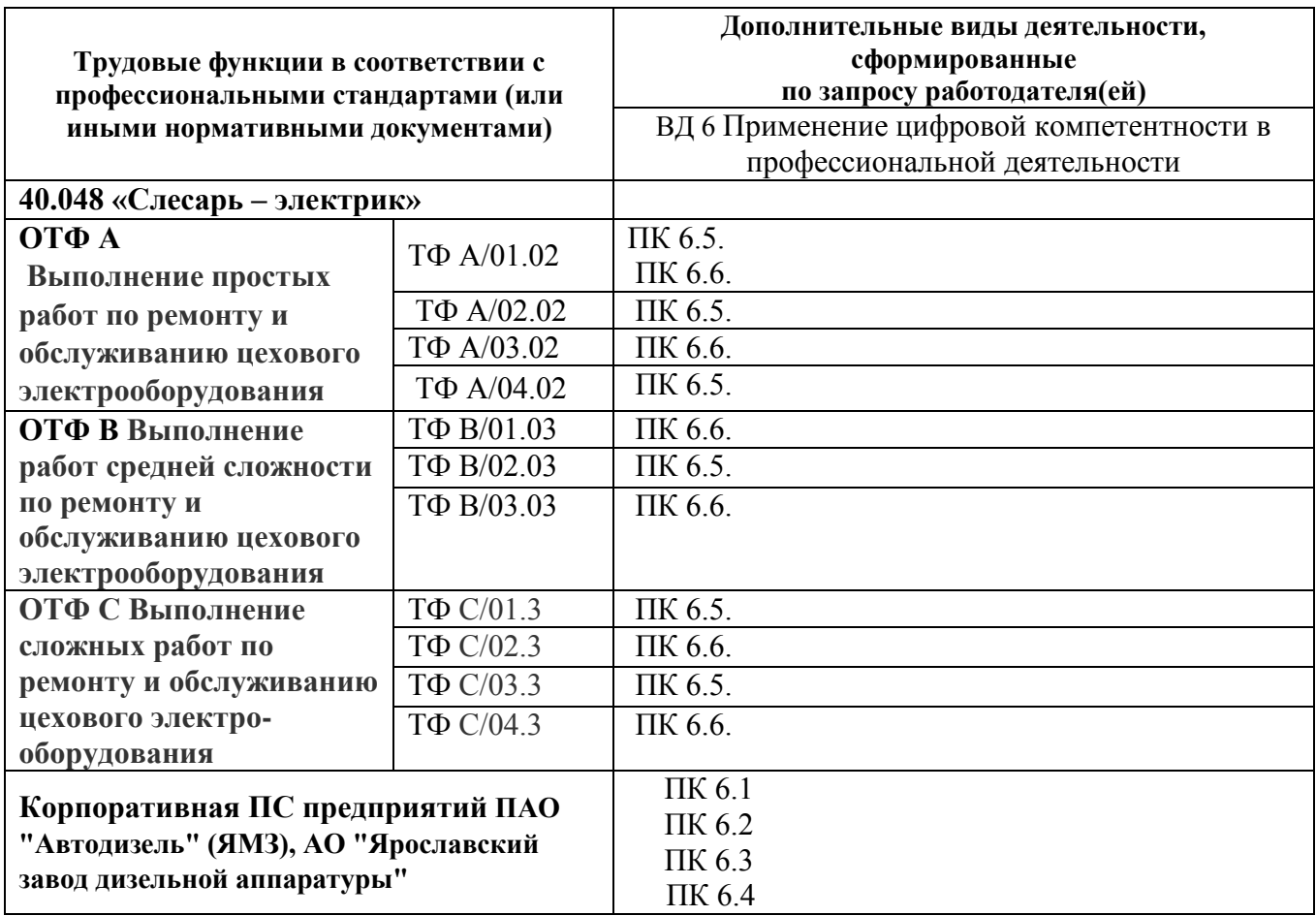

**Обозначения:** ПС – профессиональный стандарт; ОТФ – обобщенная трудовая функция; ТФ – трудовая функция.

## **Надпрофессиональная часть матрицы компетенций выпускника по запросу работодателя**

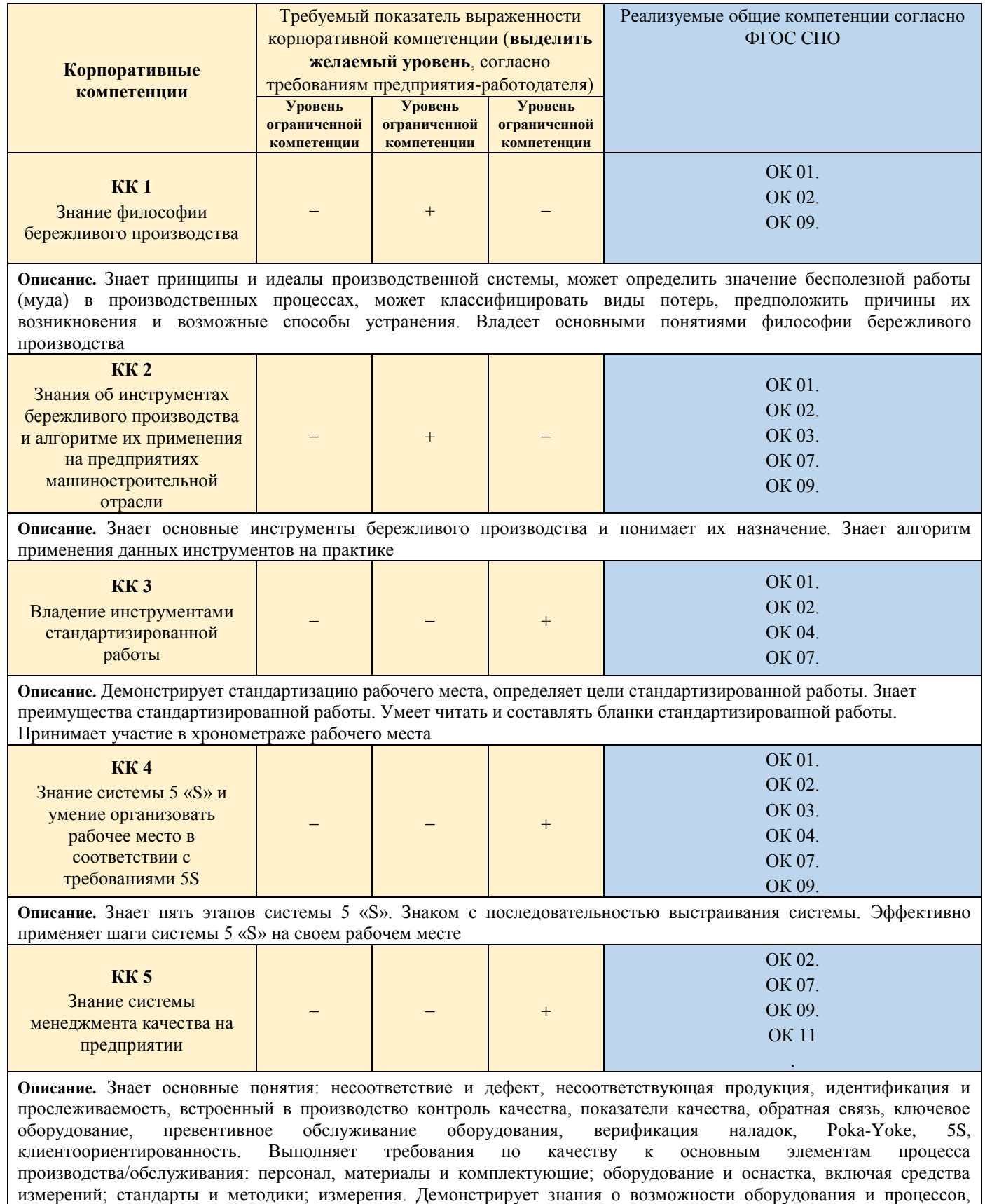

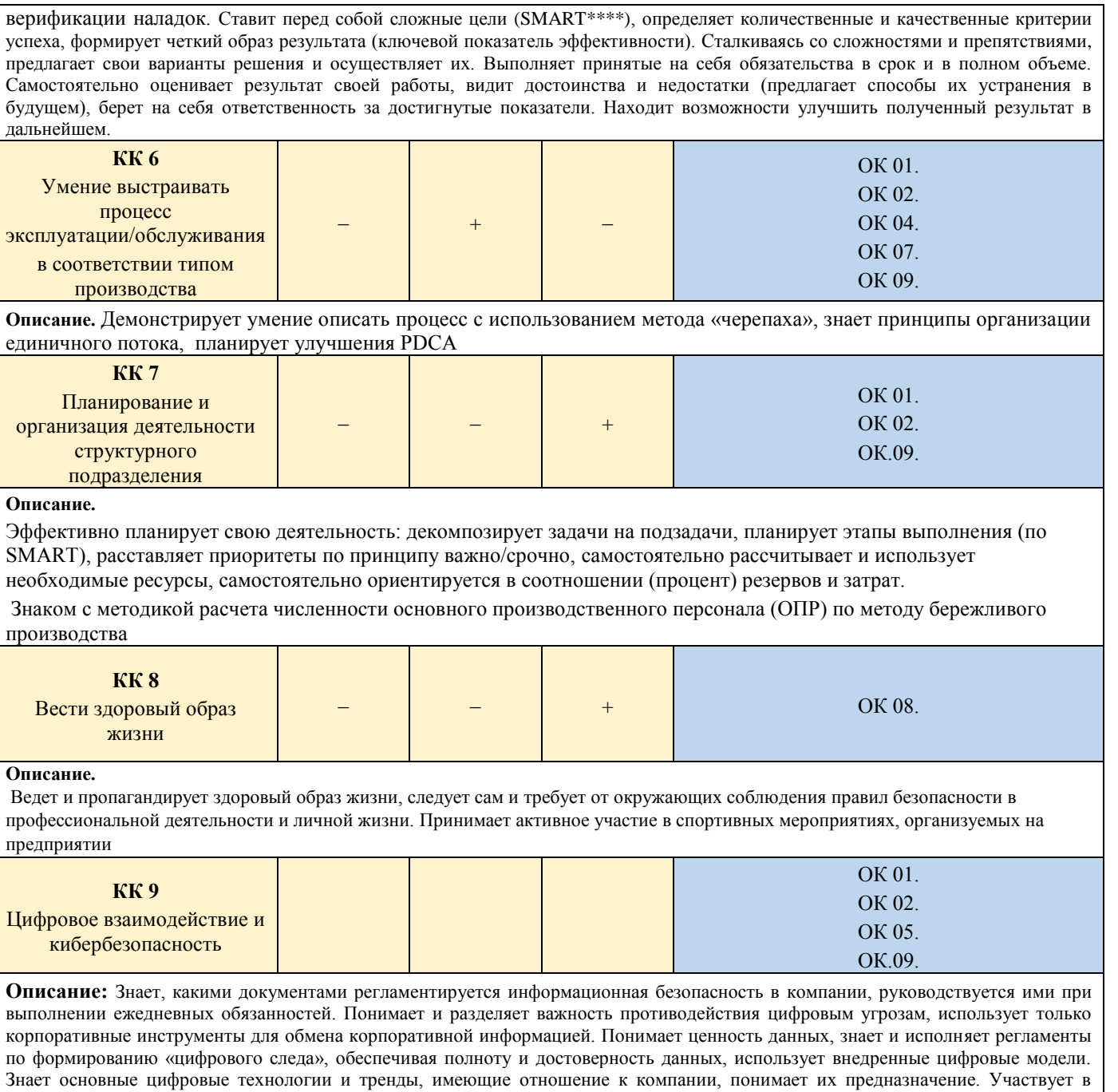

**Обозначения:** – определяется работодателем;

адаптации цифровых бизнес-процессов, как конечный пользователь

– определяется федеральным государственным образовательным стандартом

### *Приложение к матрице компетенций выпускника*

### **Характеристика корпоративных компетенций**

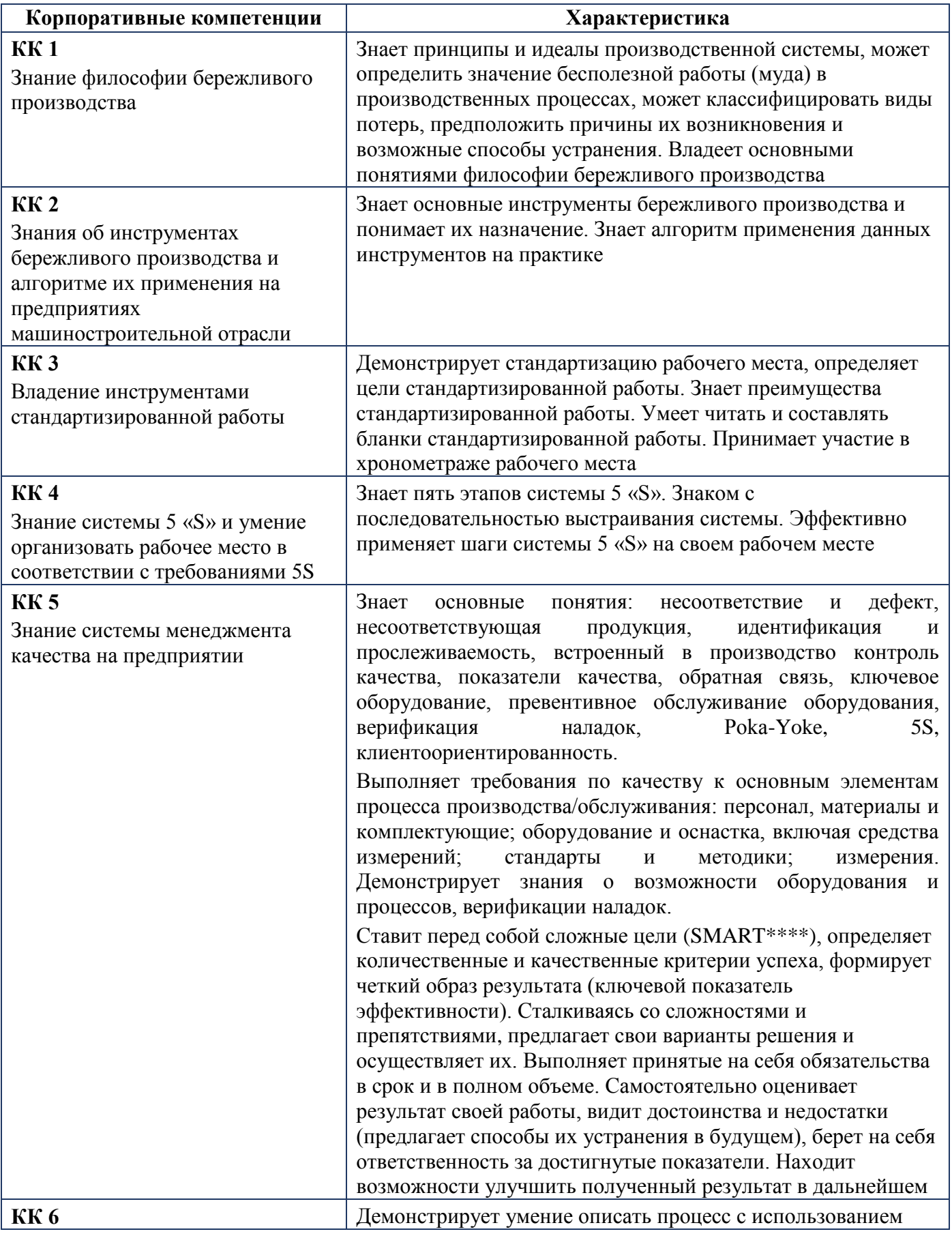

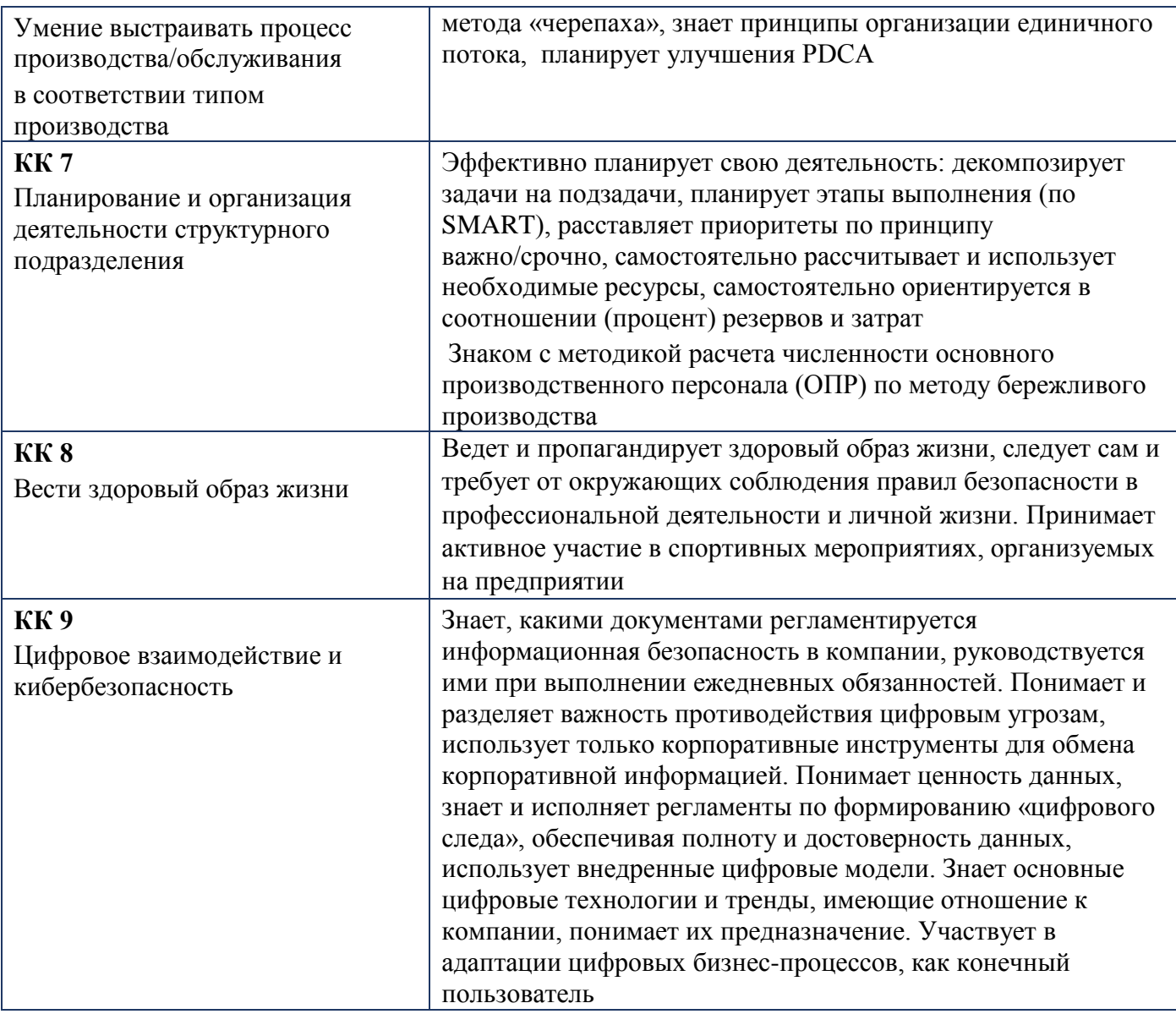

# **Требуемый показатель выраженности корпоративной компетенции**

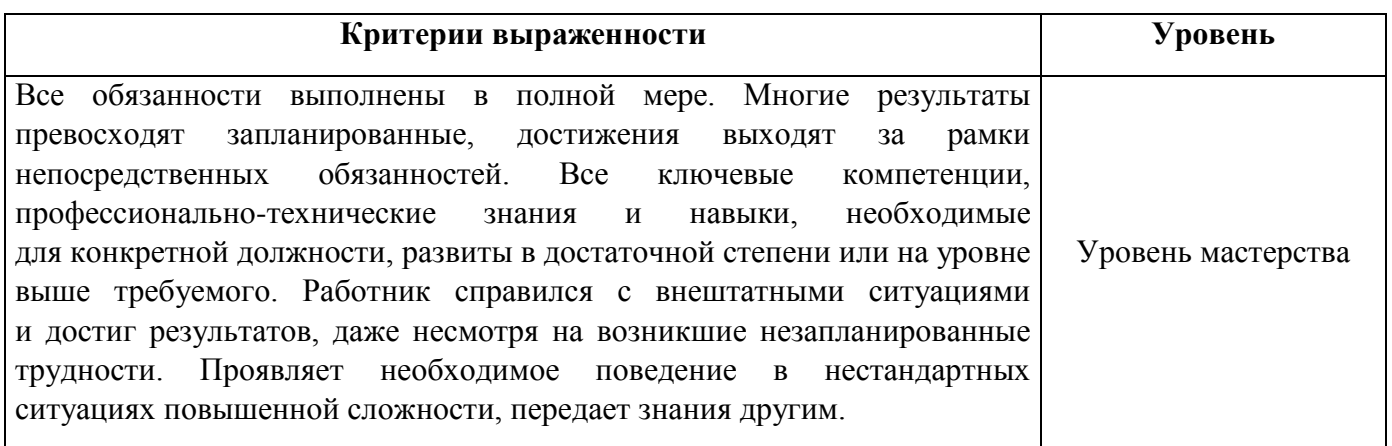

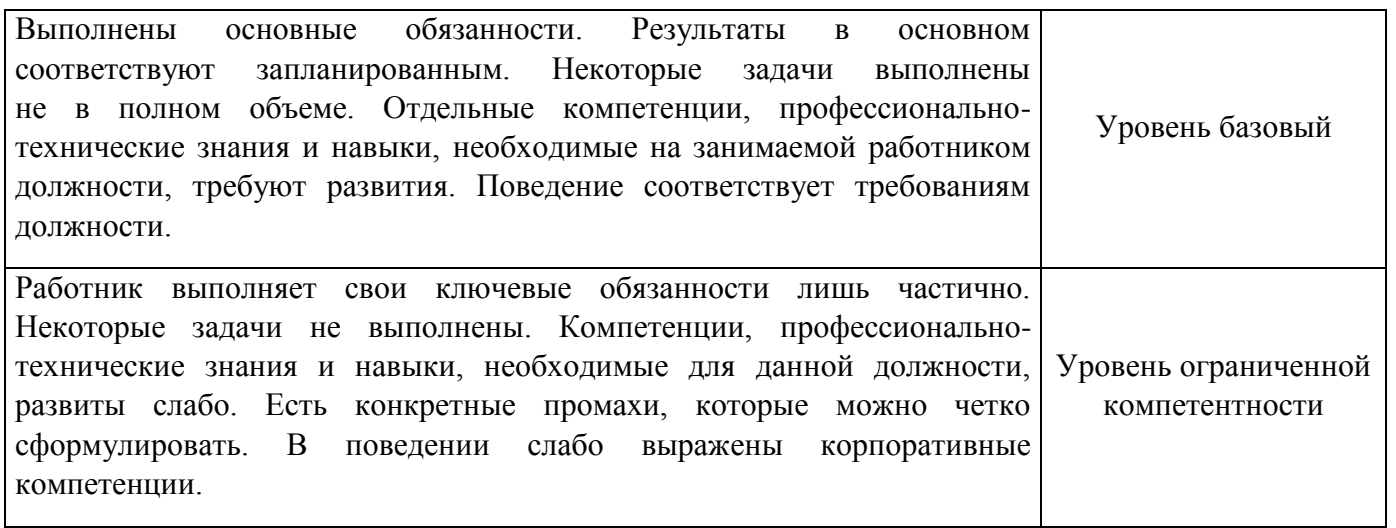

# **РАЗДЕЛ 2. ПЛАНИРУЕМЫЕ РЕЗУЛЬТАТЫ ОСВОЕНИЯ ДОПОЛНИТЕЛЬНОГО ПРОФЕССИОНАЛЬНОГО БЛОКА**

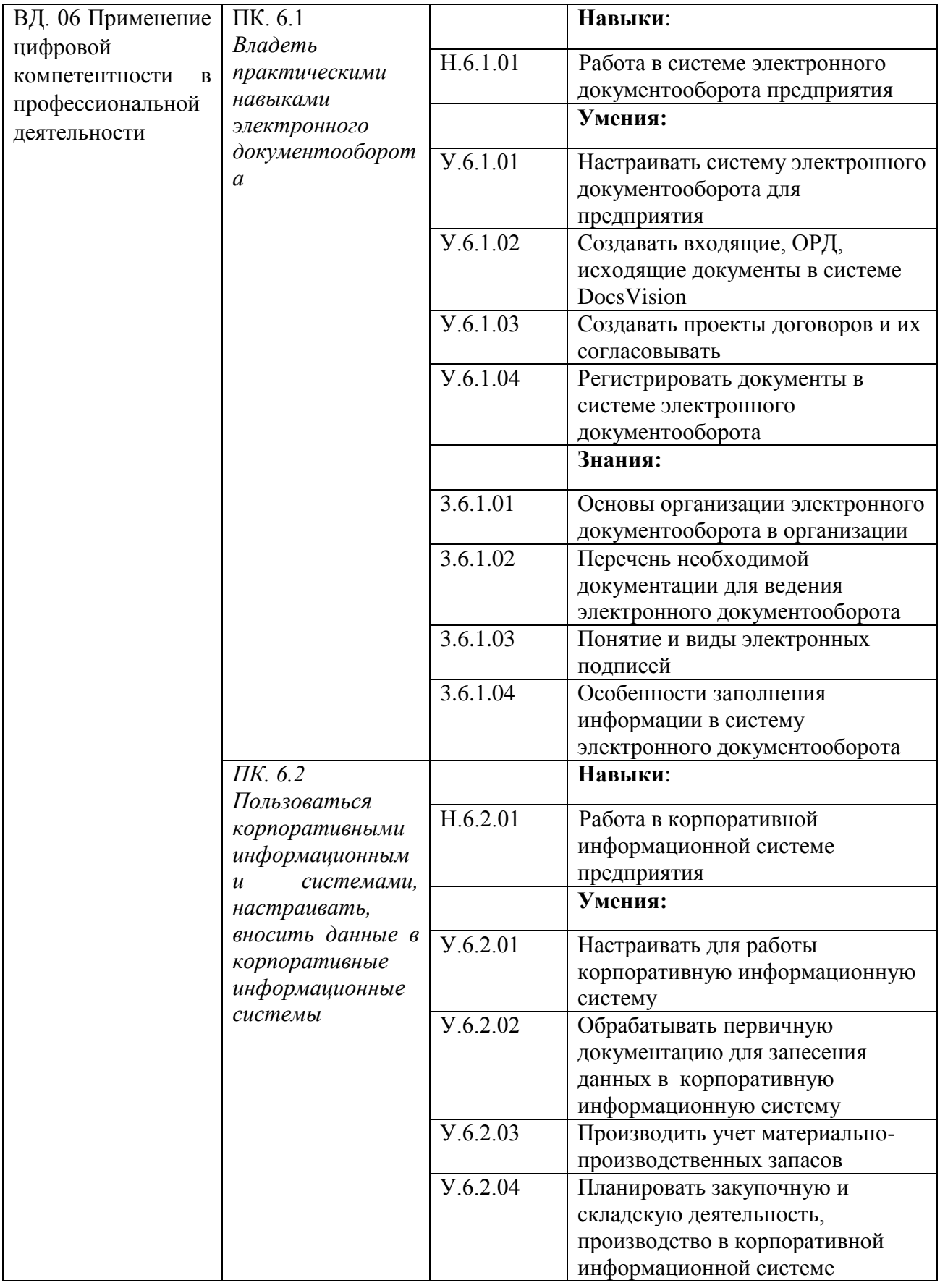

2.1. Профессиональные компетенции

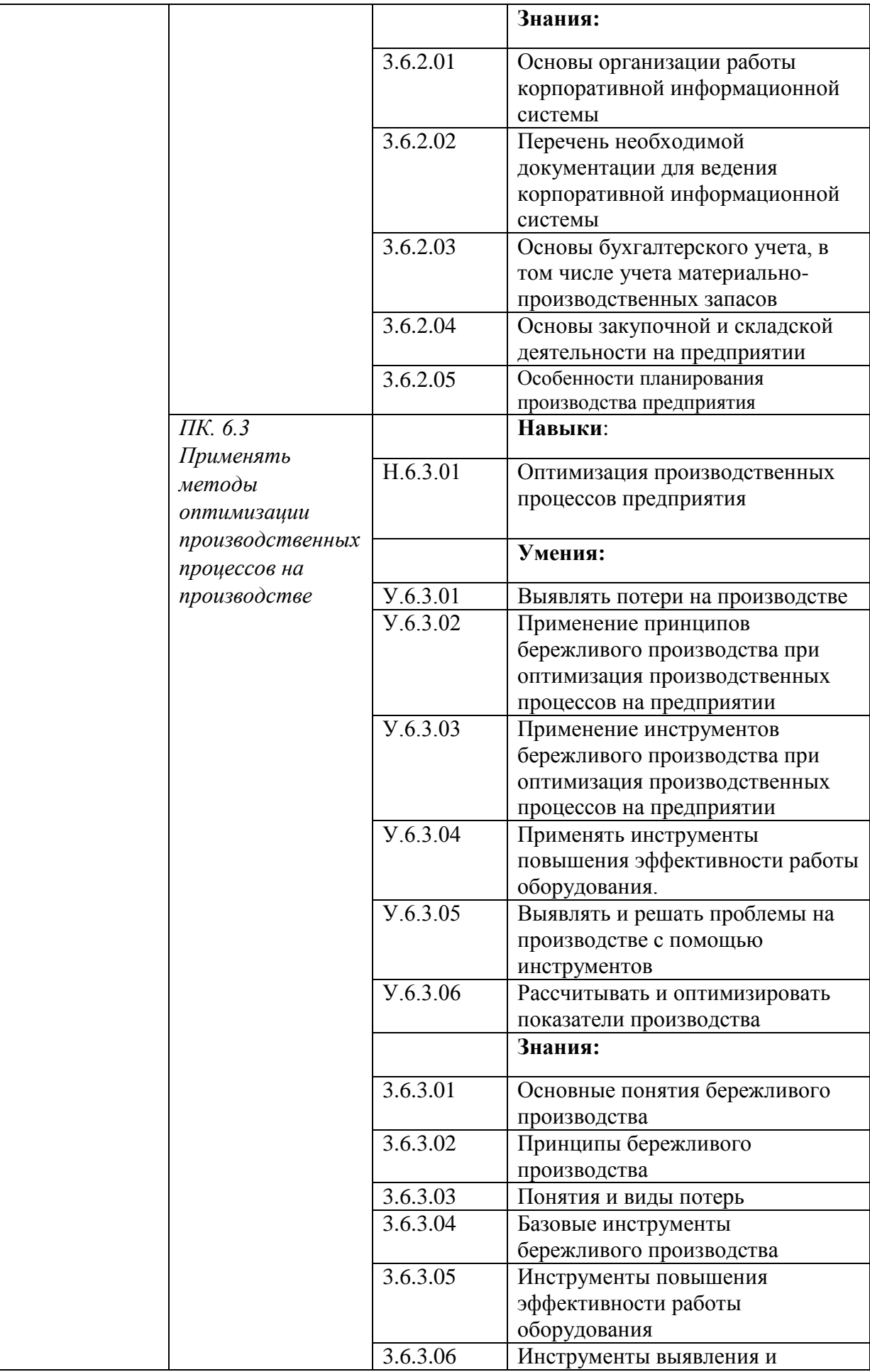

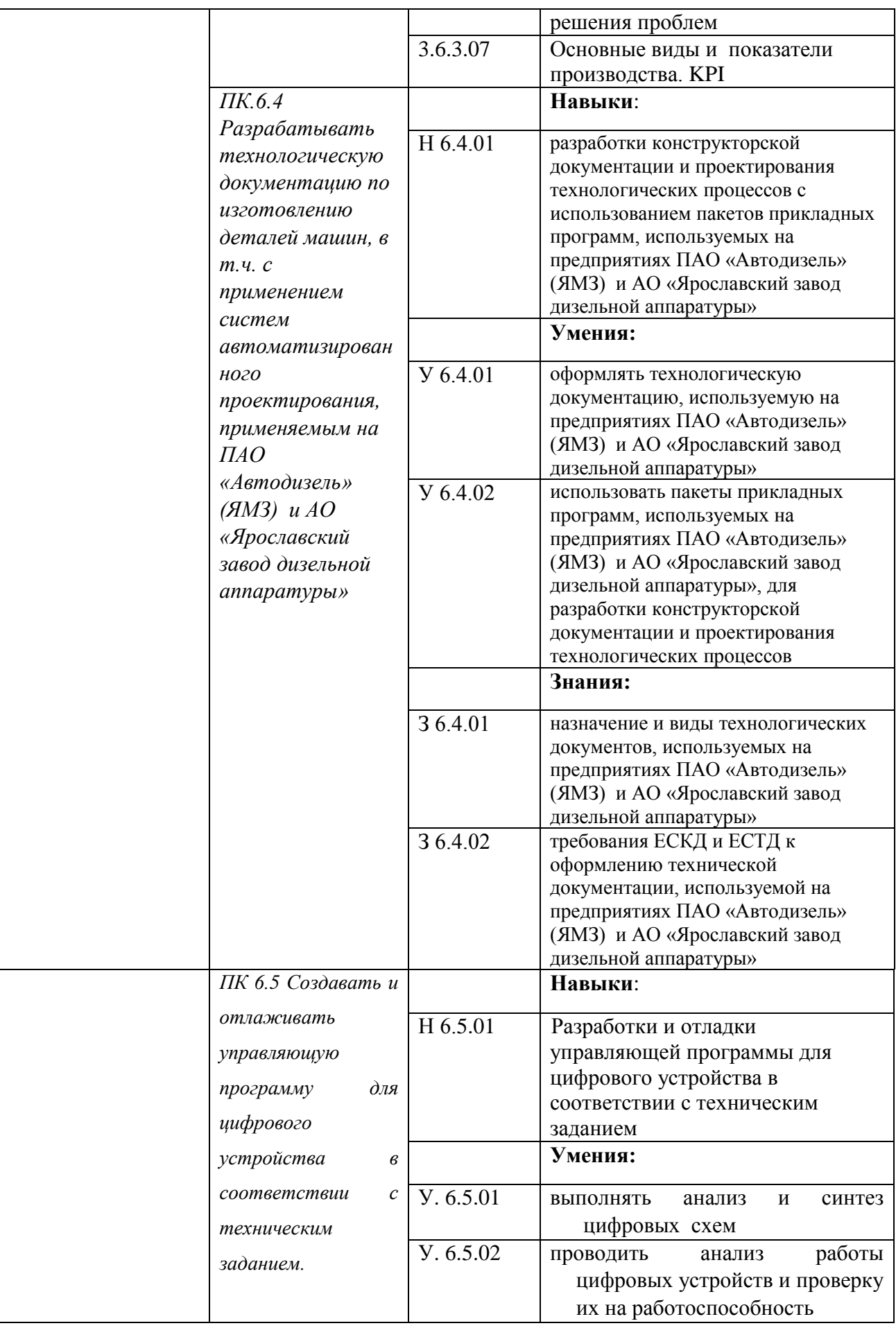

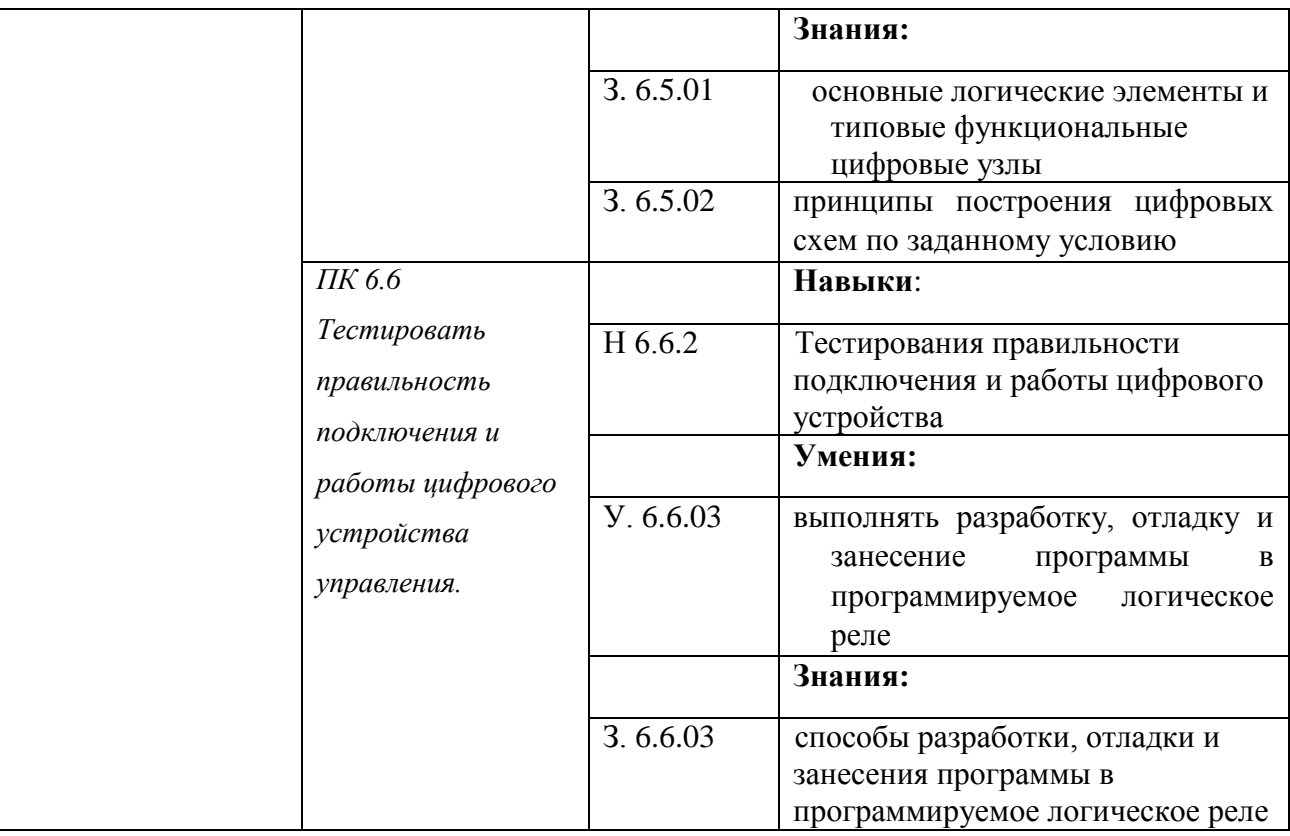

## **РАЗДЕЛ 3. СТРУКТУРА ДОПОЛНИТЕЛЬНОГО ПРОФЕССИОНАЛЬНОГО БЛОКА**

**3.1. Учебный план** *по программе подготовки специалистов среднего звена (ППССЗ)/ квалифицированных рабочих, служащих (ППКРС)*<sup>1</sup>

|              |                                                                                                    | <b>Bcero</b> | форме<br>ческой<br>подготовки<br>≏<br>практи<br>В т.ч. | Объем образовательной программы в академических<br>часах |                                              |                                |          |                           |                             |                                   |
|--------------|----------------------------------------------------------------------------------------------------|--------------|--------------------------------------------------------|----------------------------------------------------------|----------------------------------------------|--------------------------------|----------|---------------------------|-----------------------------|-----------------------------------|
| Индекс       | Наименование                                                                                                    |              |                                                        | Теоретические<br>занятия                                 | N<br>практические<br>Лабораторные<br>занятия | проект<br>(работа)<br>Курсовой | Практика | Самостоятельная<br>работа | Промежуточная<br>аттестация | семестр изучения<br>Рекомендуемый |
|              | $\overline{2}$                                                                                                    | 3            | 4                                                      | 5                                                        | 6                                            | $\overline{7}$                 | 8        | 9                         | 10                          | 11                                |
| ДПБ 1        | Дополнительный профессиональный блок<br>организации-работодателя (ПАО "Автодизель"<br>(ЯМЗ), АО "Ярославский завод дизельной<br>аппаратуры") | 282          | 214                                                    | 102                                                      | 132                                          | $\Omega$                       | 36       | $\mathbf{0}$              | $\mathbf{0}$                |                                   |
|              | Общепрофессиональный цикл                                                                                                    | 36           | 36                                                     | 10                                                       | 26                                           |                                |          |                           |                             |                                   |
| $O\Pi.15$    | Производственная система                                                                                                    | 36           | 36                                                     | 10                                                       | 26                                           |                                |          |                           | $\overline{0}$              | 4                                 |
|              | Профессиональный цикл                                                                                                    |              |                                                        |                                                          |                                              |                                |          |                           |                             |                                   |
| <b>ПМ.06</b> | Цифровизация в машиностроении                                                                                                    | 258          | 178                                                    | 92                                                       | 106                                          | $\overline{0}$                 | 36       | $\overline{0}$            |                             |                                   |
| МДК.06       | Цифровые и информационные технологии в<br>профессиональной деятельности                                                                      | 210          | 178                                                    | 92                                                       | 106                                          | $\boldsymbol{0}$               | $\bf{0}$ | $\boldsymbol{0}$          | 6                           |                                   |

 1 *Учебный план в структуре ДПБ разрабатывается с учетом запроса конкретного работодателя, а также предусматривает внедрение цифрового модуля по формированию компетенций для цифровой экономики.* 

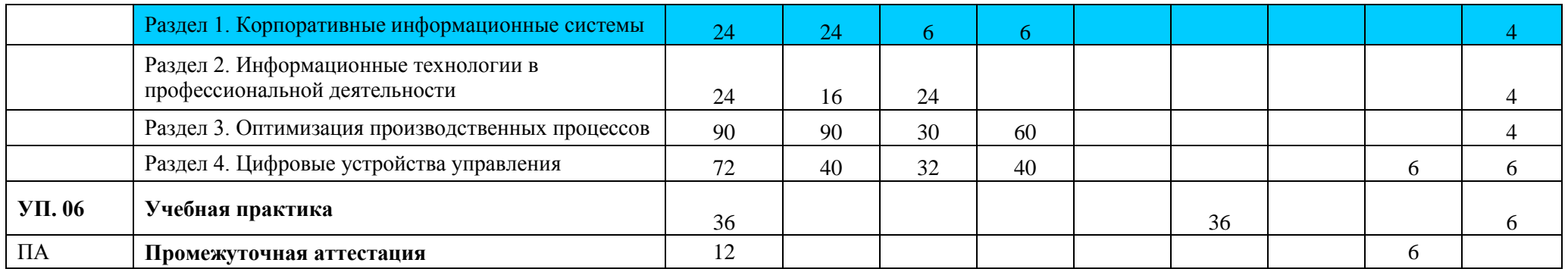

### **3.2. План обучения на предприятии с учетом специфики требований конкретного производства**

*План обучения на предприятии заполнен исходя из помещений для организации образовательного процесса на базе предприятия-партнера. Работодатель снабжает необходимым оборудованием, инструментами, расходными материалами, обеспечивающими выполнение всех видов работ, определенных содержанием программ профессиональных модулей.*

| $N_2$         | Содержание<br>практической<br>подготовки (виды<br>работ) | ПМ/ МДК            |                          | Длительность          |                     | Наименование                                                                                                    | Ответственный                                 |
|---------------|----------------------------------------------------------|--------------------|--------------------------|-----------------------|---------------------|----------------------------------------------------------------------------------------------------|-----------------------------------------------|
| $\Pi/\Pi$     |                                                          | Код                | Название                 | обучения<br>(в часах) | Семестр<br>обучения | рабочего места,<br>участка                                                                                         | от предприятия<br>(np)<br>необходимости)      |
| 1.            | Изучение<br>производственной<br>системы предприятия      | O <sub>II</sub> 15 | Производственная система | 36                    |                     | АО «ЯЗДА»,<br>участок ПСРД:<br>- Класс №1 ГРПС,<br>-производственная<br>площадка<br>-Класс (корпус 2Б, 3<br>этаж.) | Баутин О.В.<br>Носков<br>A.A.<br>Левахин А.В. |
| $\frac{2}{2}$ | Применение цифровой                                      | МДК.06             | Цифровые<br>И            | 24                    |                     | <b>ΠΑΟ</b><br>«Автодизель                                                                                          |                                               |

 $\overline{a}$ <sup>2</sup> Оснащение указано в п. 6.1.2.5

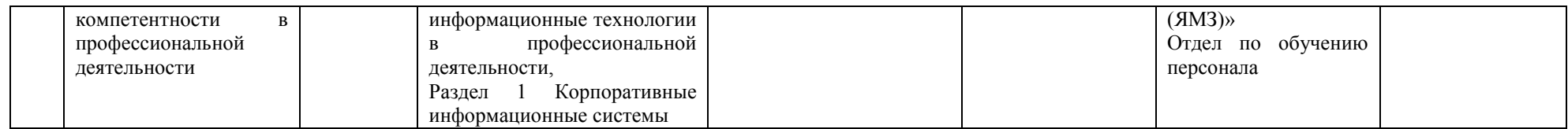

**3.3. Рабочая программа профессионального модуля**

# **РАБОЧАЯ ПРОГРАММА ПРОФЕССИОНАЛЬНОГО МОДУЛЯ**

**«ПМ.06 Цифровизация в машиностроении»**

**Дополнительный профессиональный блок** 

2023 г.

### **СОДЕРЖАНИЕ**

### **1. ОБЩАЯ ХАРАКТЕРИСТИКА РАБОЧЕЙ ПРОГРАММЫ ПРОФЕССИОНАЛЬНОГО МОДУЛЯ**

**2. СТРУКТУРА И СОДЕРЖАНИЕ ПРОФЕССИОНАЛЬНОГО МОДУЛЯ**

**3. УСЛОВИЯ РЕАЛИЗАЦИИ ПРОФЕССИОНАЛЬНОГО МОДУЛЯ**

**4. КОНТРОЛЬ И ОЦЕНКА РЕЗУЛЬТАТОВ ОСВОЕНИЯ ПРОФЕССИОНАЛЬНОГО МОДУЛЯ**

### **1. ОБЩАЯ ХАРАКТЕРИСТИКА РАБОЧЕЙ ПРОГРАММЫ**

#### **ПРОФЕССИОНАЛЬНОГО МОДУЛЯ**

#### **«ПМ.06 Цифровизация в машиностроении» «Код и Наименование профессионального модуля»**

1.1. Цель и планируемые результаты освоения профессионального модуля

В результате изучения профессионального модуля обучающийся должен освоить вид деятельности «Применение цифровых технологий в профессиональной деятельности» и соответствующие ему общие компетенции и профессиональные компетенции:

1.1.1. Перечень общих компетенций3

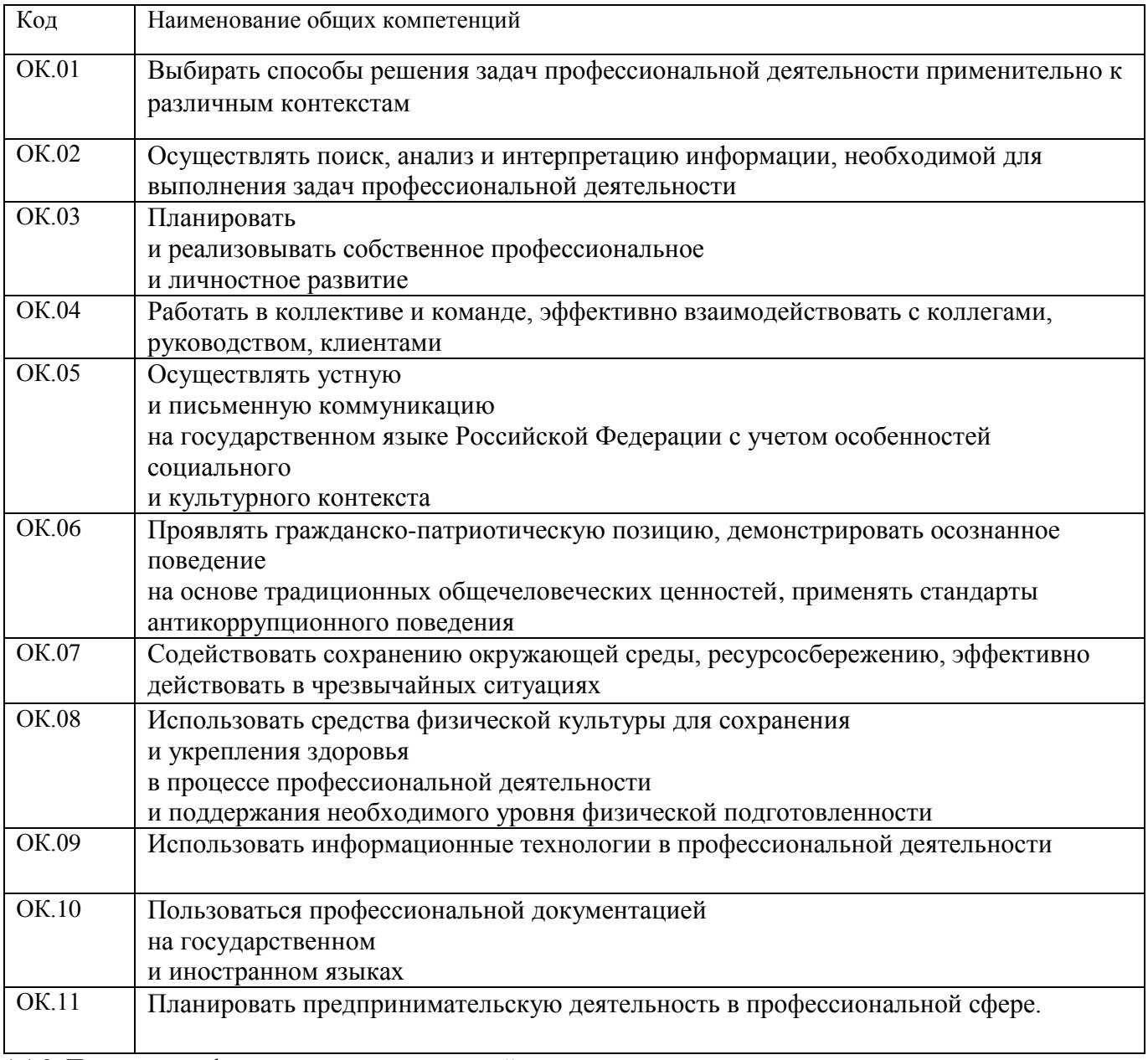

1.1.2. Перечень профессиональных компетенций

 $\overline{a}$ 

<sup>3</sup>В данном подразделе указываются только те компетенции, которые формируются в рамках данного модуля и результаты которых будут оцениваться в рамках оценочных процедур по модулю.

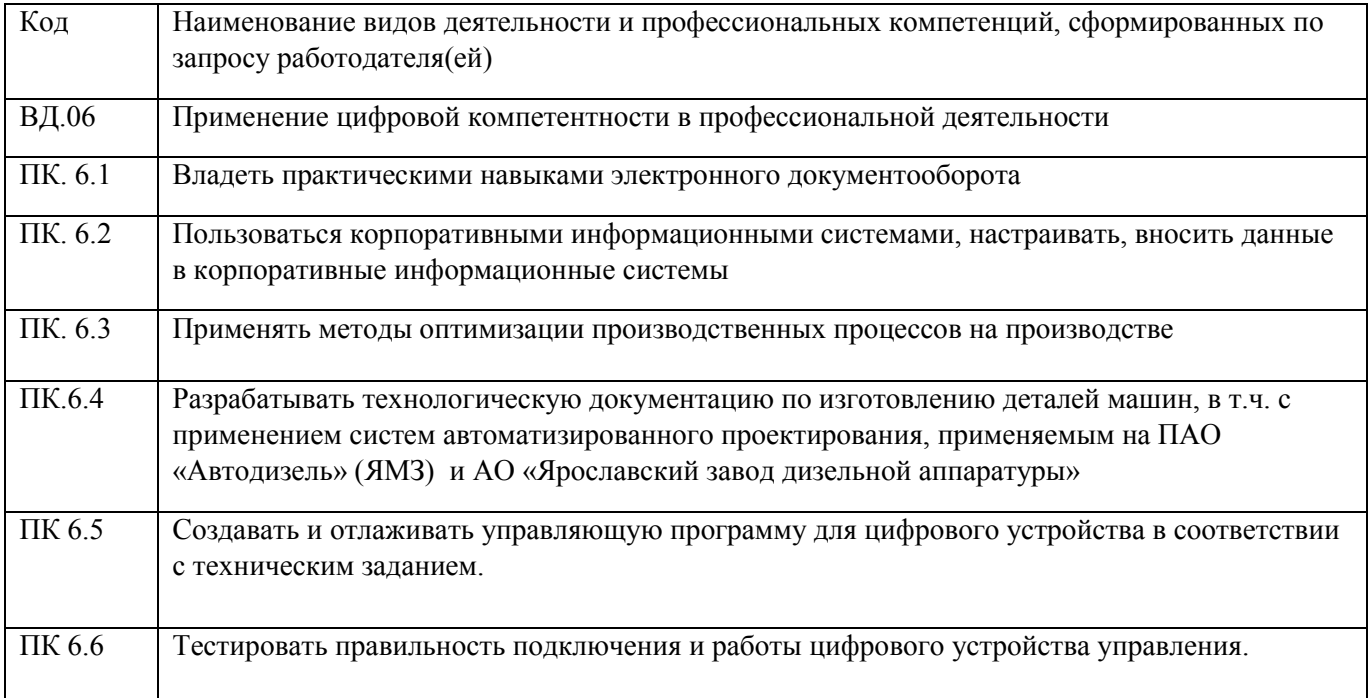

1.1.3. В результате освоения профессионального модуля обучающийся должен:

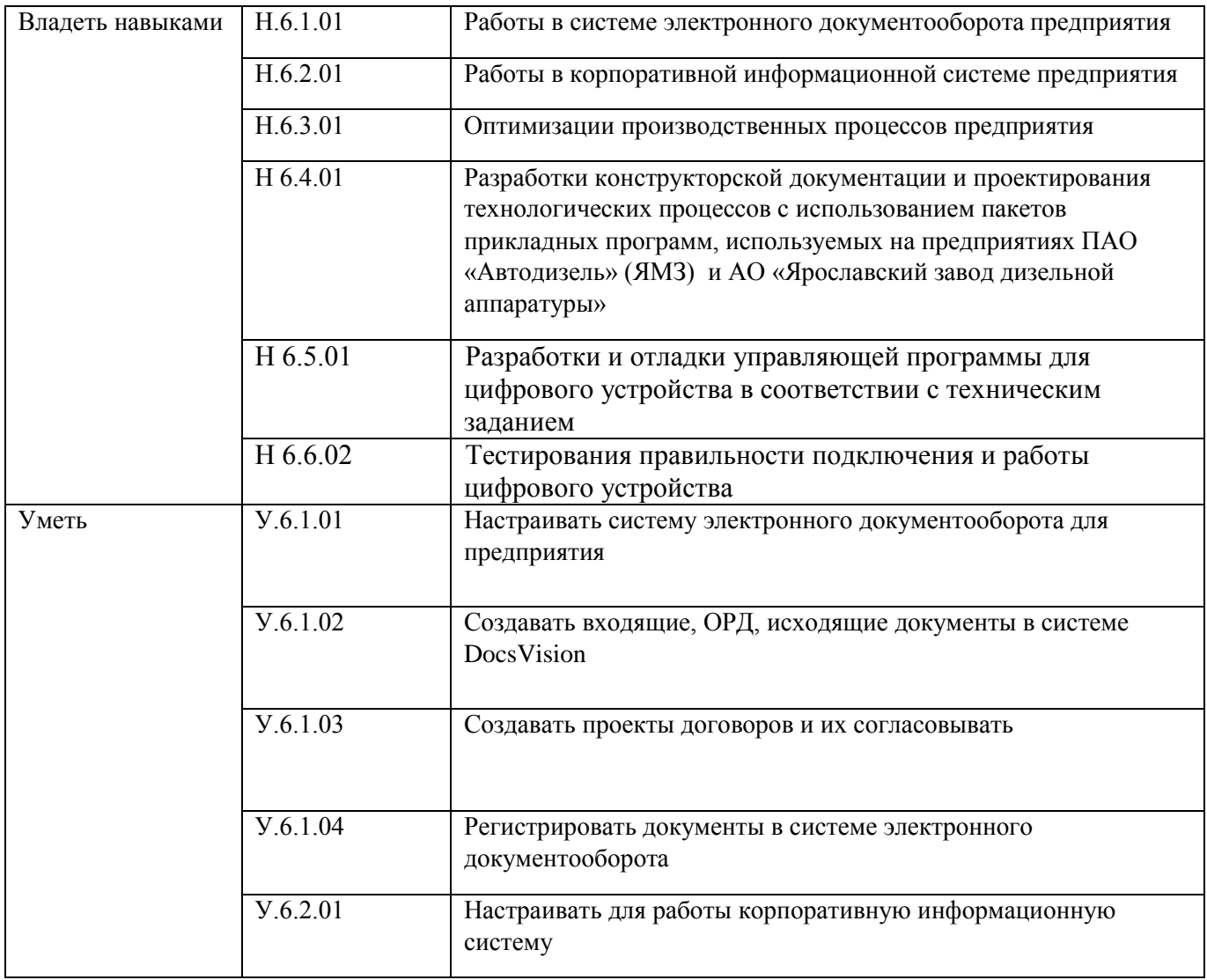

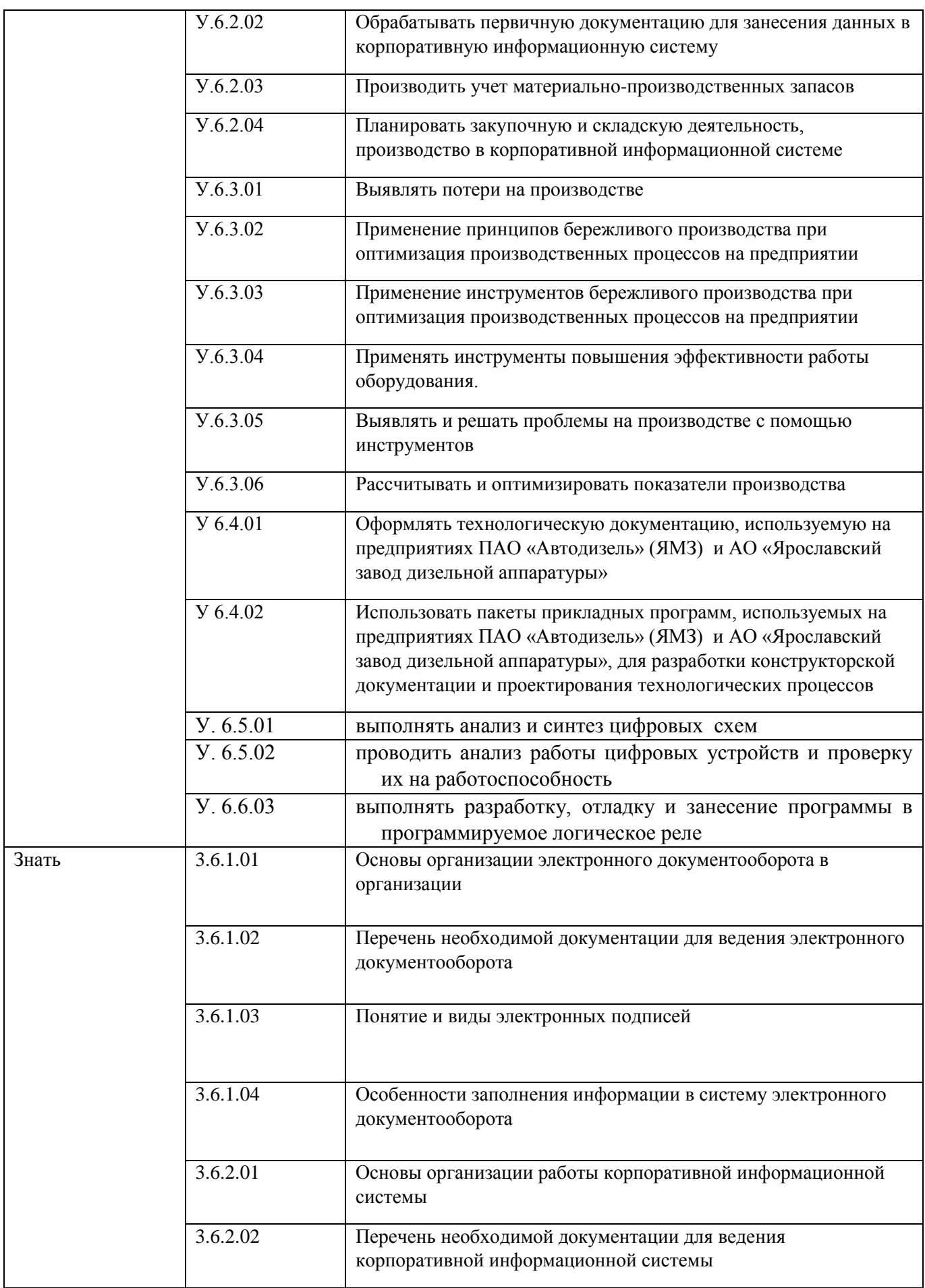

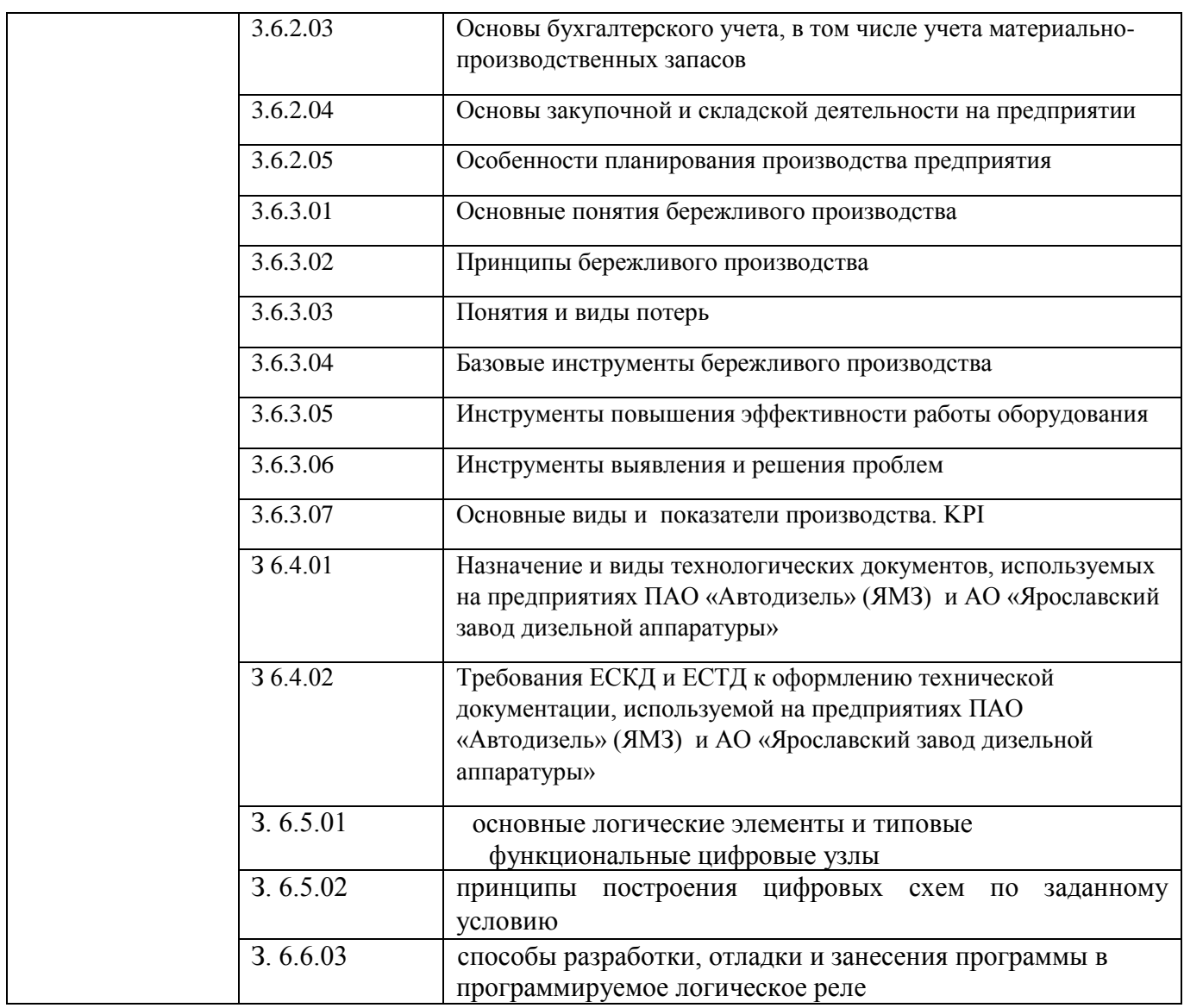

Количество часов, отводимое на освоение профессионального модуля

Всего часов 246

в том числе в форме практической подготовки 178

Из них на освоение МДК 258

в том числе самостоятельная работа

практики, в том числе учебная 36

производственная \_\_\_\_\_-\_\_\_\_

Промежуточная аттестация 6

2. Структура и содержание профессионального модуля

2.1. Структура профессионального модуля

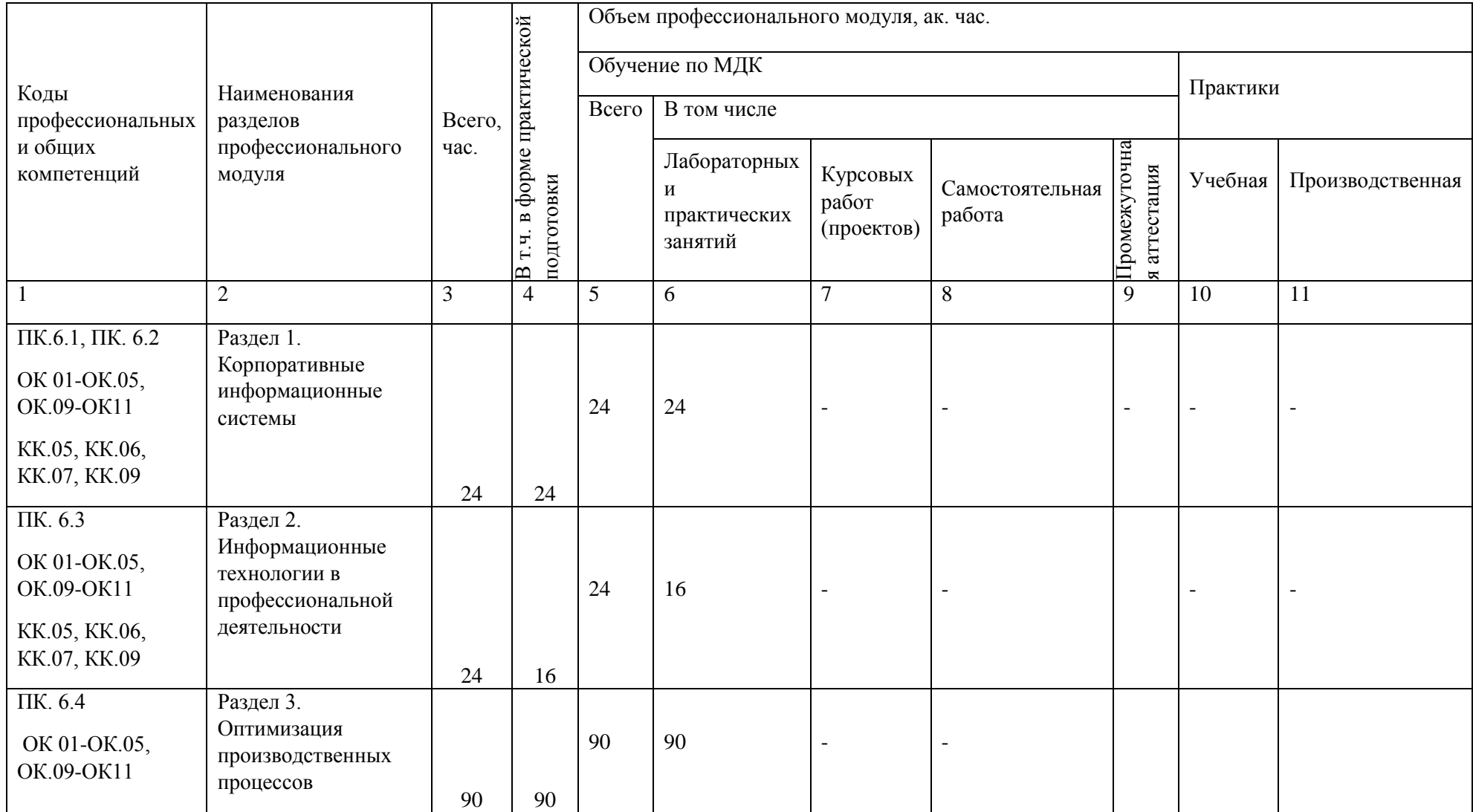

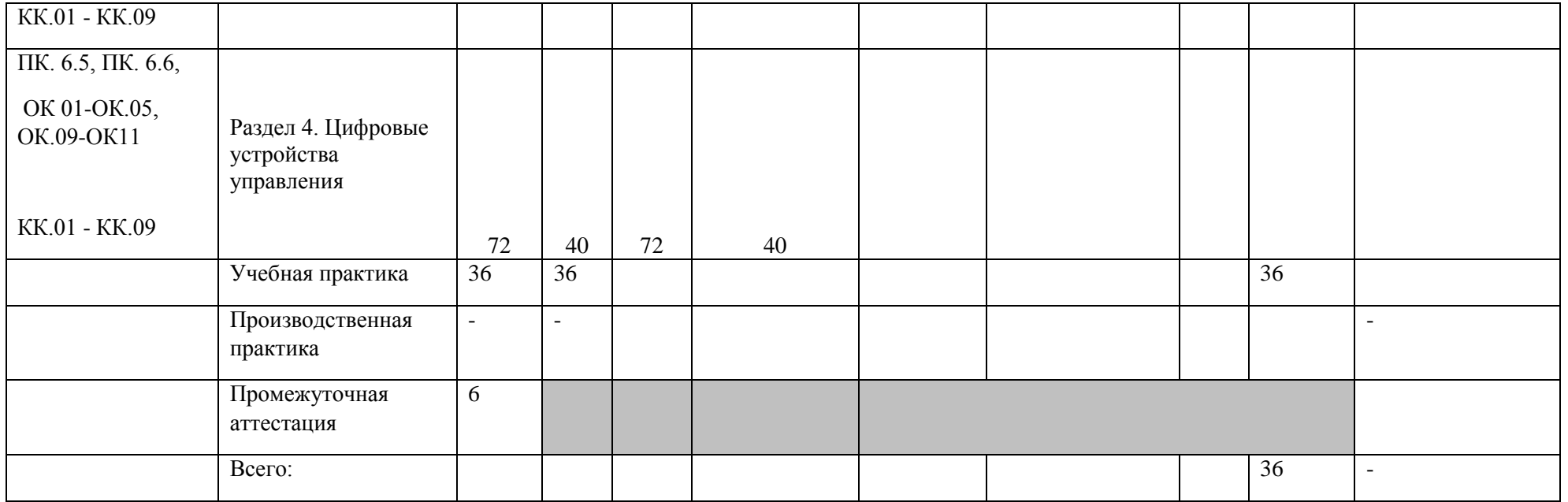

2.2. Тематический план и содержание профессионального модуля (ПМ)

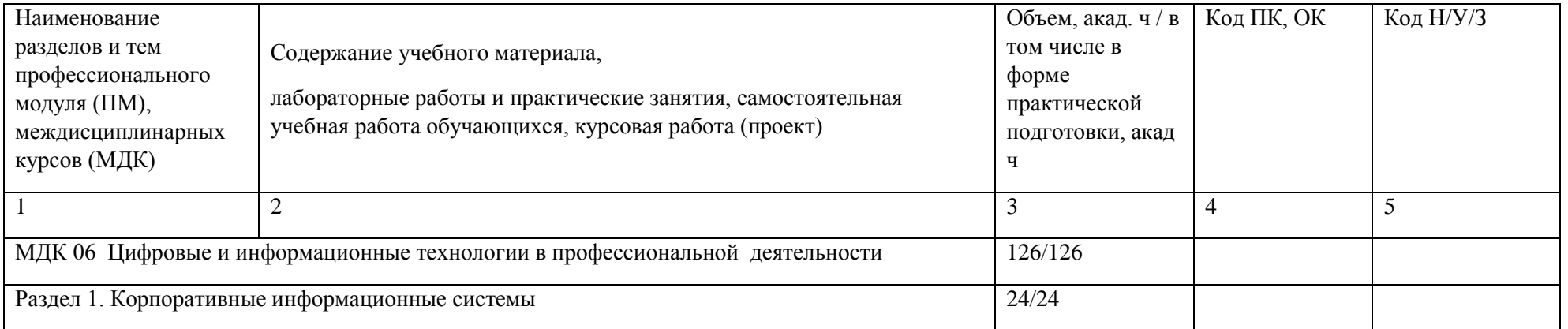

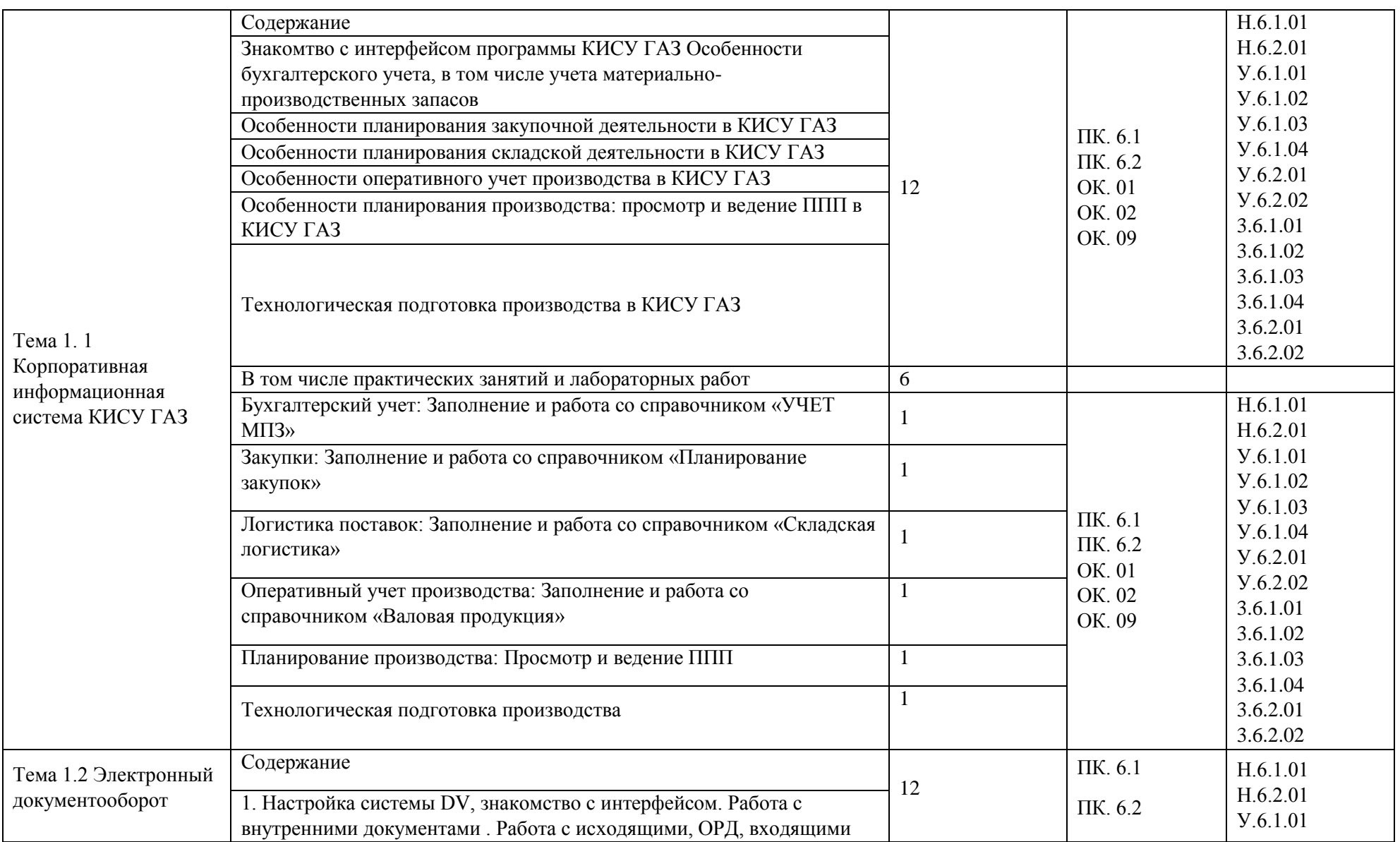

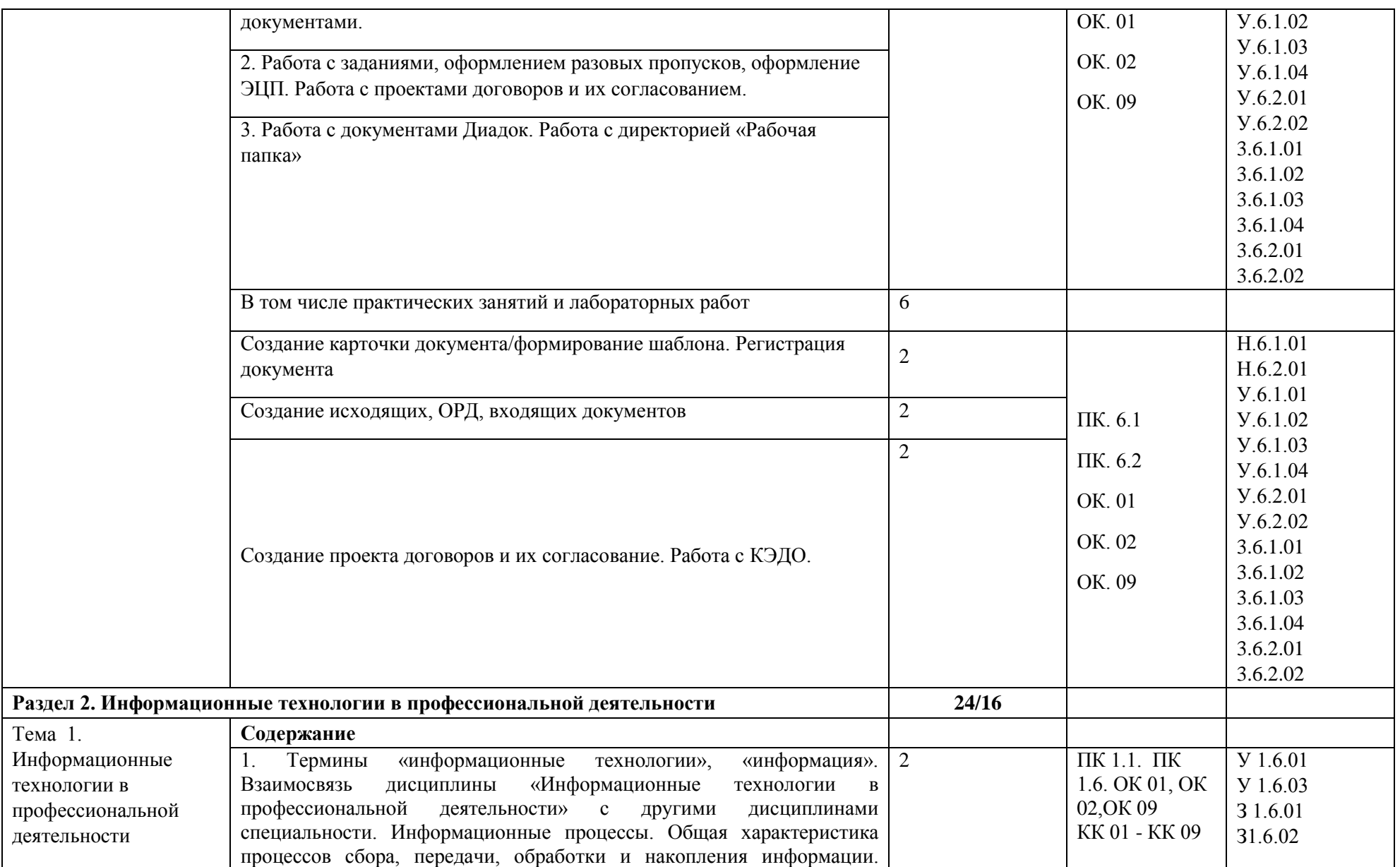

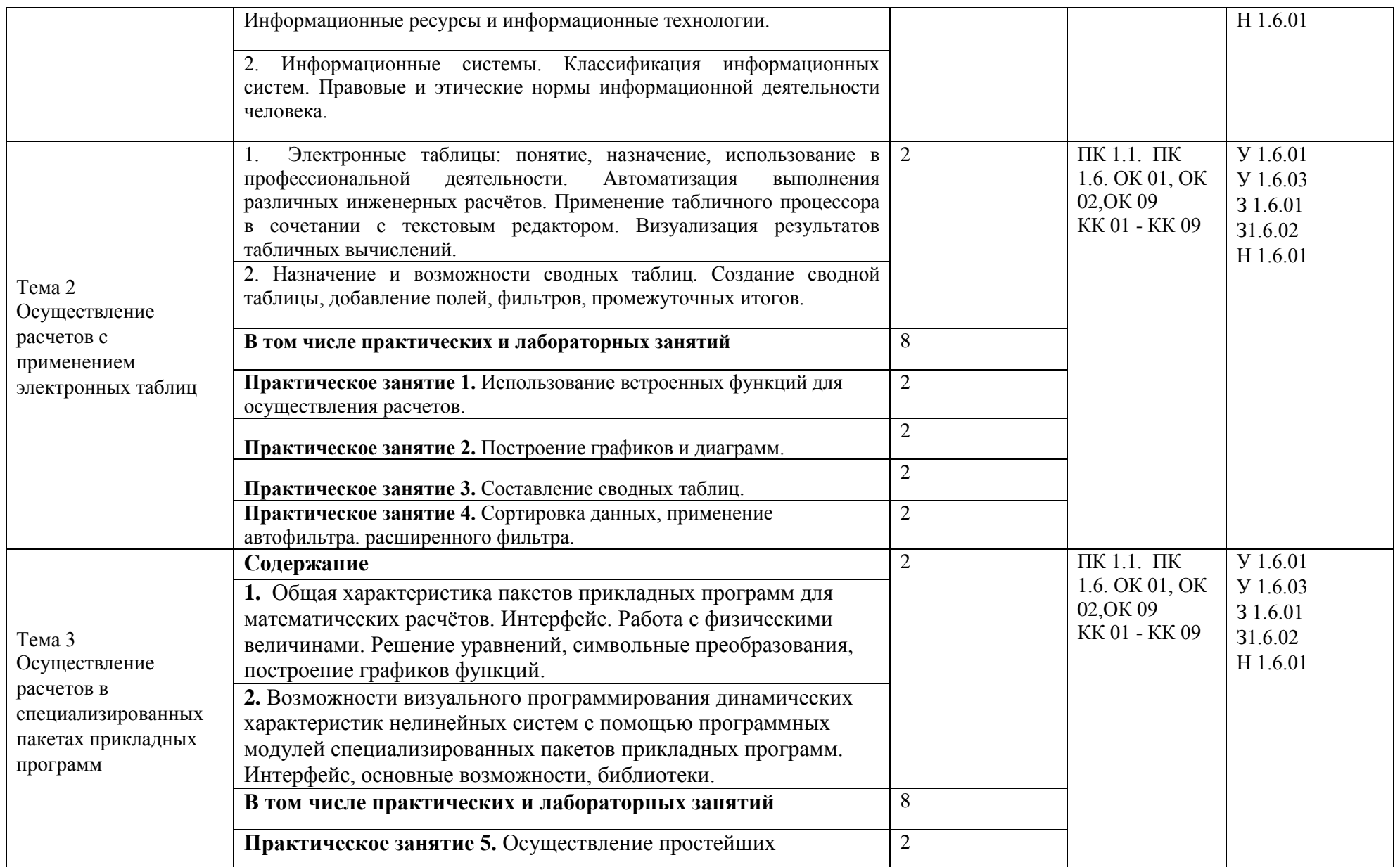

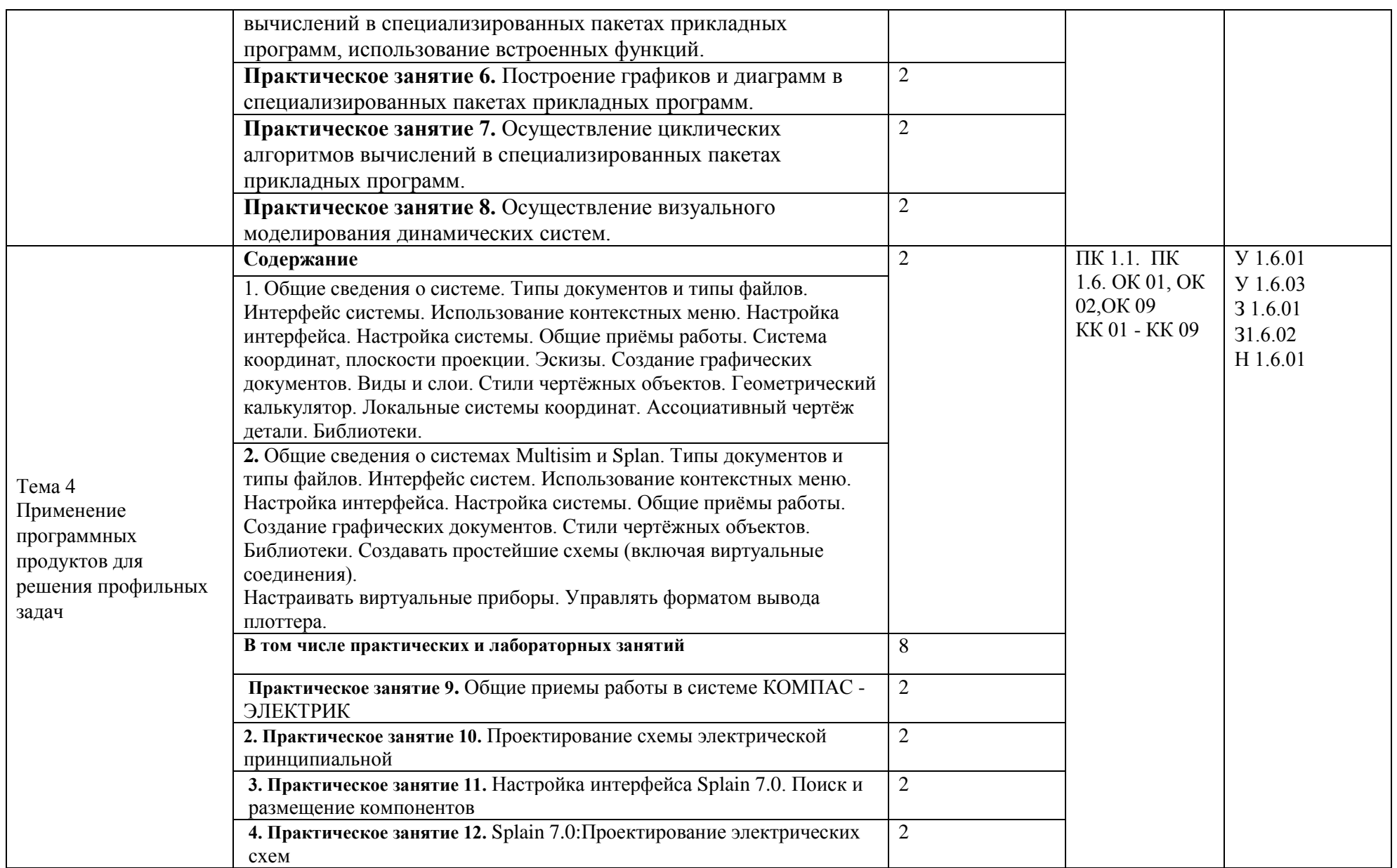

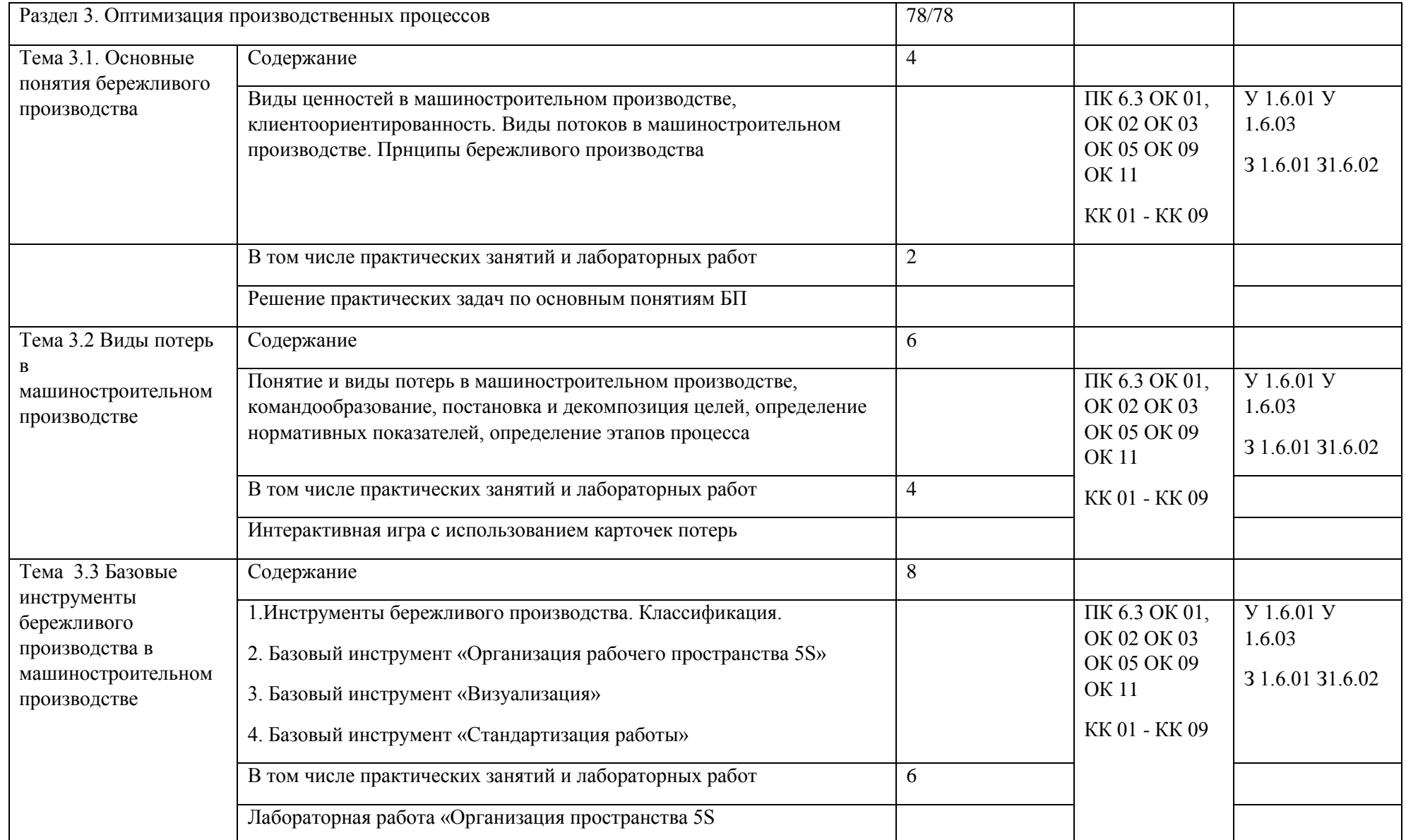

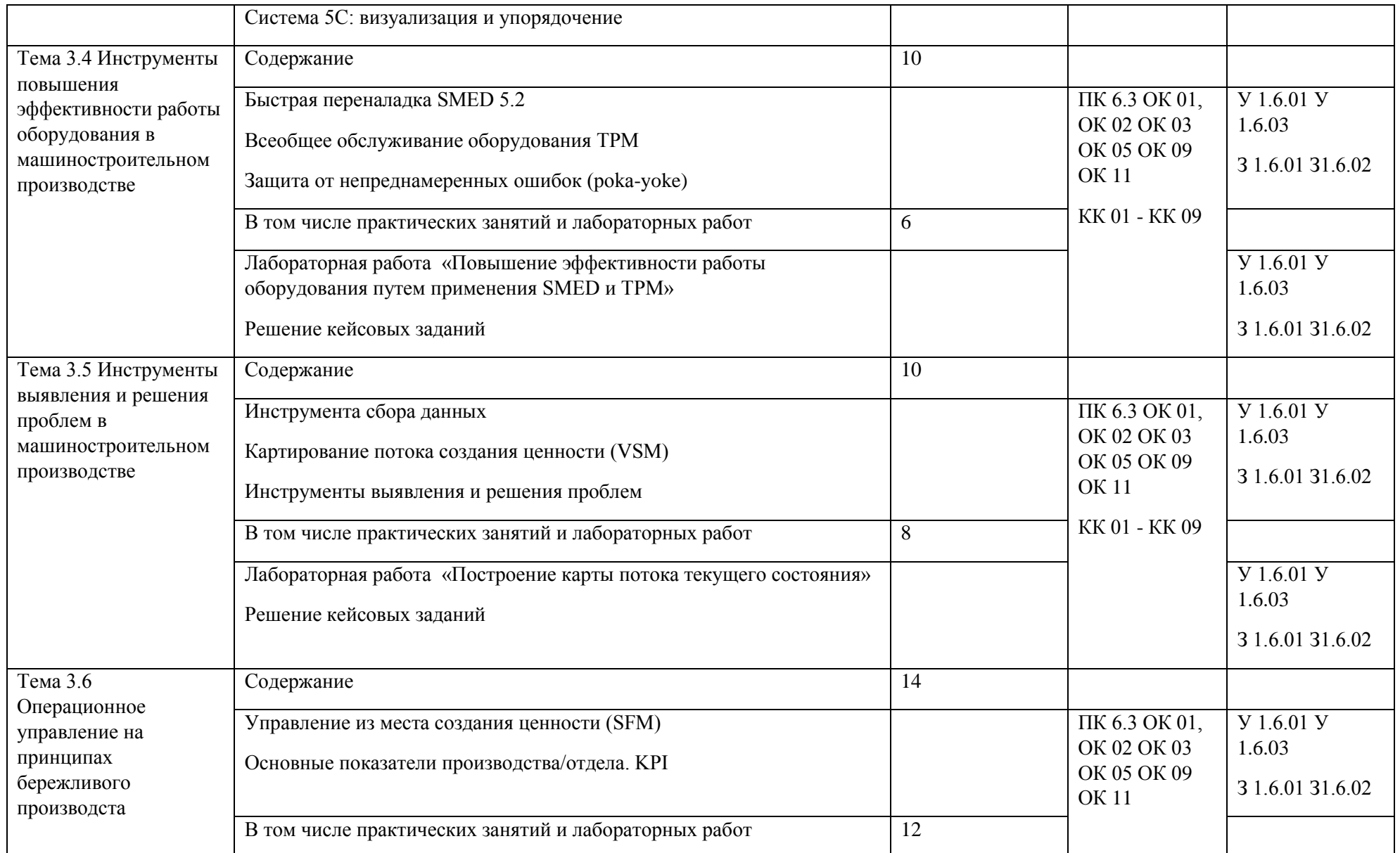

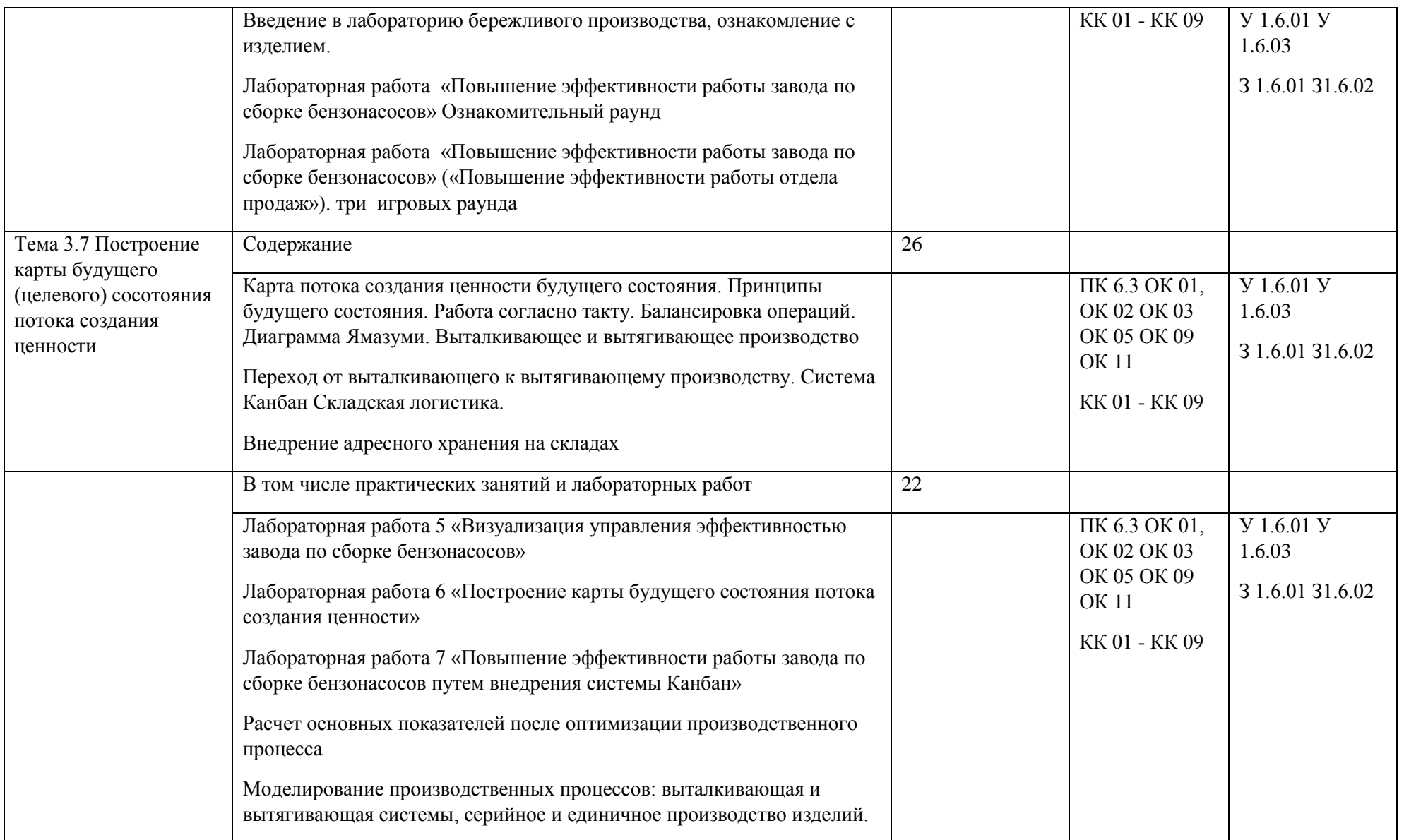

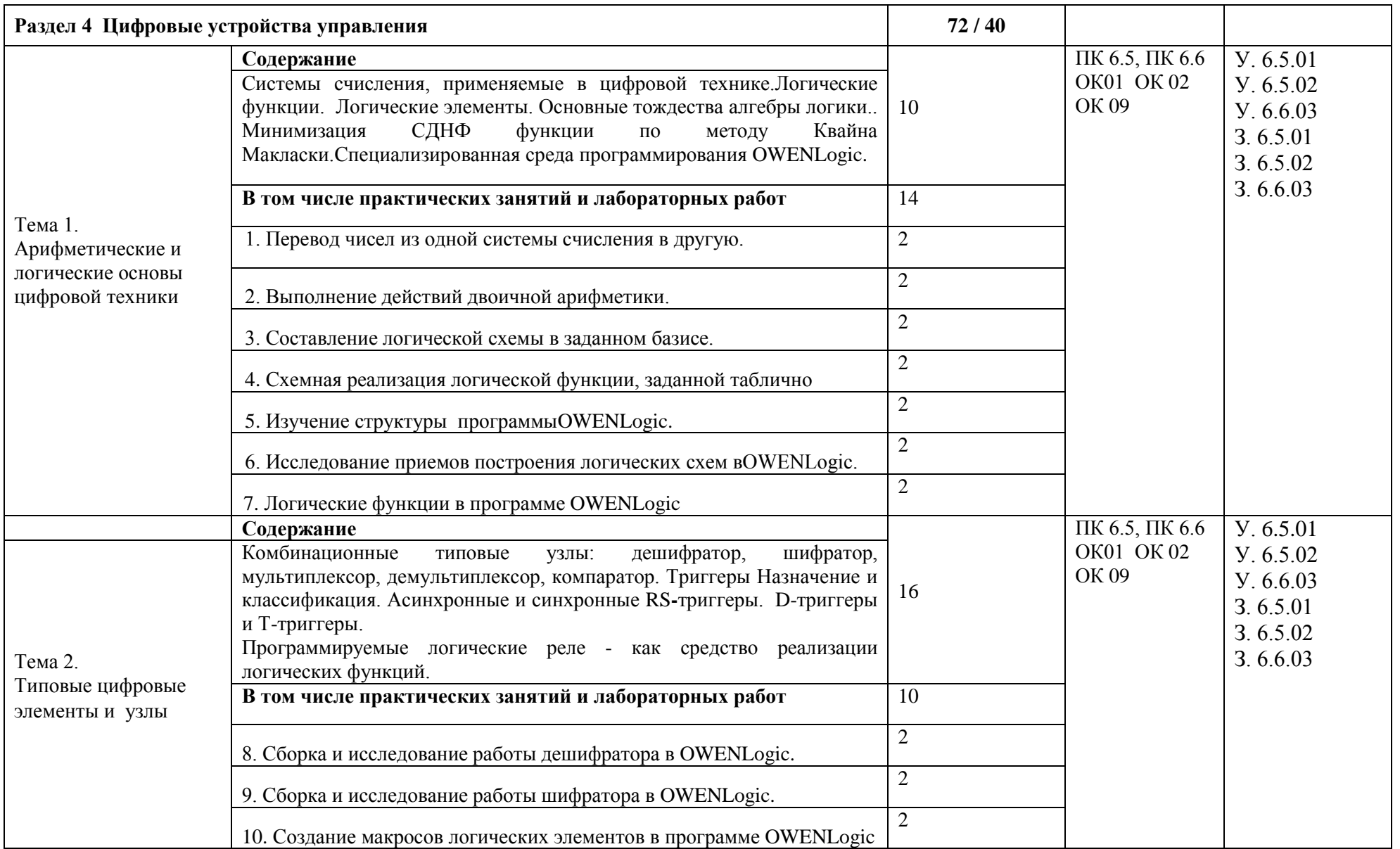

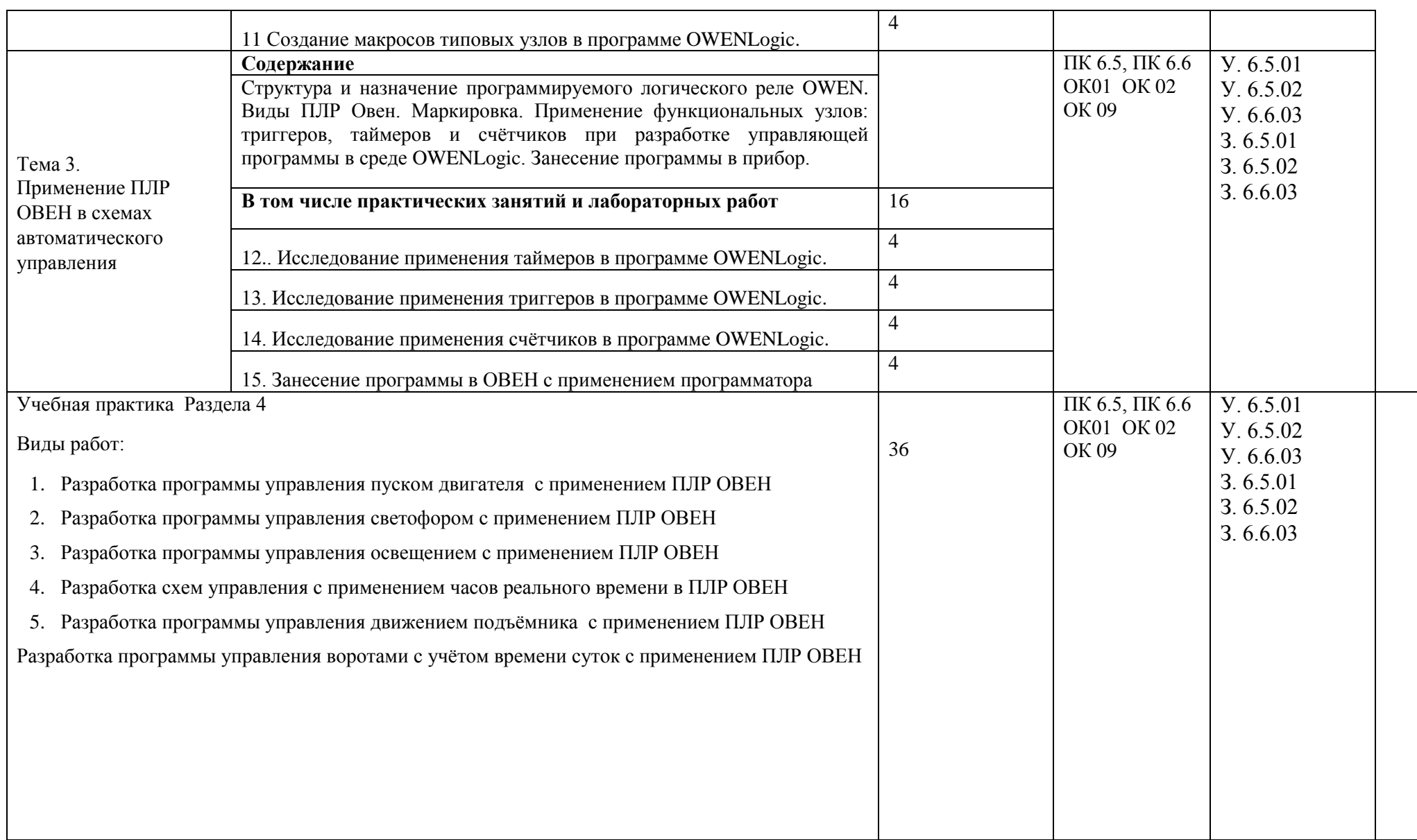

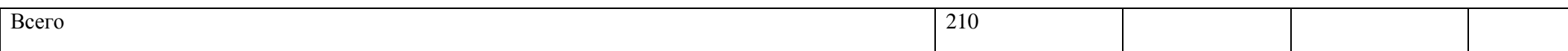

#### 3. УСЛОВИЯ РЕАЛИЗАЦИИ ПРОФЕССИОНАЛЬНОГО МОДУЛЯ

3.1. Для реализации программы профессионального модуля должны быть предусмотрены следующие специальные помещения:

Кабинеты: «Бережливое производство», «Проектирования цифровых устройств», оснащенные в соответствии с п. 6.1.2.1 образовательной программы по специальности 13.02.11 «Техническая эксплуатация и обслуживание электрического и электромеханического оборудования (по отраслям)»

Лаборатории «Информатики и информационных технологий», «Сборки, монтажа и эксплуатации средств вычислительной техники; цифровой схемотехники; микропроцессоров и микропроцессорных систем; периферийных устройств», оснащенные в соответствии с п. 6.1.2.3 образовательной программы по специальности.

Зоны под вид работ Оптимизация производственных процессов, Программирование электромонтажа, оснащенные в соответствии с п. 6.1.2.3 образовательной программы по специальности.

Оснащенные базы практики в соответствии с п 6.1.2.5 образовательной программы по специальности.

3.2. Информационное обеспечение реализации программы

Для реализации программы библиотечный фонд образовательной организации должен иметь печатные и/или электронные образовательные и информационные ресурсы для использования в образовательном процессе. При формировании библиотечного фонда образовательной организации выбирается не менее одного издания из перечисленных ниже печатных и (или) электронных изданий в качестве основного, при этом список может быть дополнен другими изданиями.

3.2.1. Основные печатные издания

Авдеенко Н. О. Бережливое производство. Основы: учеб. пособие - М.: Маркет ДС, 2008. - 352 с. (Рабочие нового поколения).

Авдеенко Н. О. Бережливое производство. Основы: тетрадь-практикум - М.: Маркет ДС, 2008. - 116 с. (Рабочие нового поколения).

Комплект презентаций по курсу «Основы бережливого производства» (составитель преподаватель Логисова С.А.) (Электронный курс)

<https://cloud.mail.ru/public/Mpgy/Pe49Ycqwt/>

Учебник по дисциплине Основы бережливого производства (составитель преподаватель Логисова С.А.) [https://yaravtomeh.edu.yar.ru/studentu/elektronnie\\_resursi.html](https://yaravtomeh.edu.yar.ru/studentu/elektronnie_resursi.html) (Электронный курс)

Гаврилов, М. В. Информатика и информационные технологии : учебник для среднего профессионального образования / М. В. Гаврилов, В. А. Климов. — 4-е изд., перераб. и доп. — Москва : Издательство Юрайт, 2022. — 383 с. — (Профессиональное образование). — ISBN 978-5-

534-03051-8. — Текст : электронный // Образовательная платформа Юрайт [сайт]. — URL: <https://urait.ru/bcode/489603>

Инженерная и компьютерная графика : учебник и практикум для среднего профессионального образования / Р. Р. Анамова [и др.] ; под общей редакцией Р. Р. Анамовой, С. А. Леоновой, Н. В. Пшеничновой. — Москва : Издательство Юрайт, 2022. — 246 с. — (Профессиональное образование). — ISBN 978-5-534-02971-0. — Текст : электронный // Образовательная платформа Юрайт [сайт]. — URL:<https://urait.ru/bcode/498893>

Кузин А.В., А.Жаворонков «Микропроцессорная техника», М: ACADEMA, 2011.

Куприянов, Д. В. Информационное обеспечение профессиональной деятельности : учебник и практикум для среднего профессионального образования / Д. В. Куприянов. — Москва : Издательство Юрайт, 2022. — 255 с. — (Профессиональное образование). — ISBN 978-5-534- 00973-6. — Текст : электронный // Образовательная платформа Юрайт [сайт]. — URL: <https://urait.ru/bcode/490839>

Мамонова, Т. Е. Информационные технологии. Лабораторный практикум : учебное пособие для среднего профессионального образования / Т. Е. Мамонова. — Москва : Издательство Юрайт, 2022. — 178 с. — (Профессиональное образование). — ISBN 978-5-534-07791-9. — Текст : электронный // Образовательная платформа Юрайт [сайт]. — URL:<https://urait.ru/bcode/494491>

Мелихова, Е. В. Обеспечение проектной деятельности: анализ и реализация. Ч. 2: Учебное пособие / Мелихова Е.В. - Волгоград:Волгоградский государственный аграрный университет, 2018. - 160 с.: ISBN. - Текст : электронный. - URL:<https://znanium.com/catalog/product/1007895>

Гаврилов, М. В. Информатика и информационные технологии : учебник для среднего профессионального образования / М. В. Гаврилов, В. А. Климов. — 4-е изд., перераб. и доп. — Москва : Издательство Юрайт, 2022. — 383 с. — (Профессиональное образование). — ISBN 978-5- 534-03051-8. — Текст : электронный // Образовательная платформа Юрайт [сайт]. — URL: <https://urait.ru/bcode/489603>

#### 3.2.3. Дополнительные источники

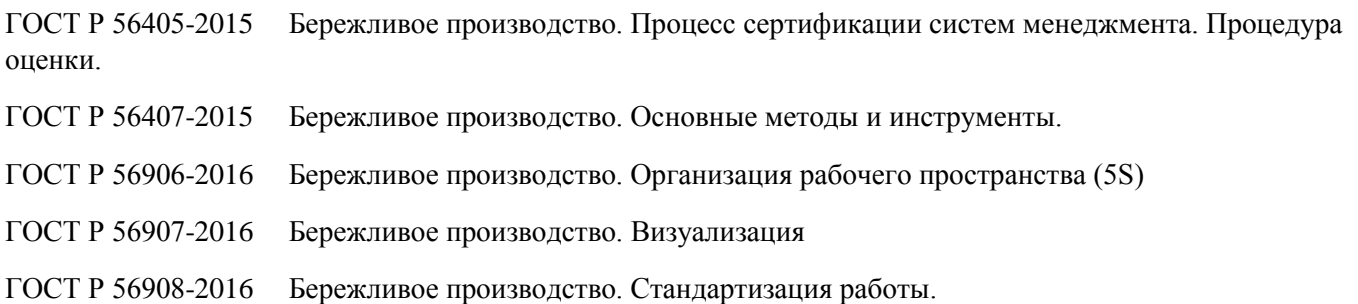

ГОСТ Р 57522-2017 Бережливое производство. Руководство по интегрированной системе менеджмента качества и бережливого производства.

ГОСТ Р 57523-2017 Бережливое производство.

ГОСТ Р 57524-2017 Бережливое производство. Поток создания ценности.

ГОСТ Р 58581-2019 Бережливое производство. Особые требования по применению бережливого производства в авиационной промышленности и организациях, производящих соответствующие запасные части.

ГОСТ Р 58589-2019 Бережливое производство. Особые требования по применению бережливого производства в судостроительной промышленности.

ГОСТ Р 59017-2020 Бережливое производство. Руководство по применению требований ГОСТ Р 56404 в интегрированных структурах.

ГОСТ Р 59018-2020 Бережливое производство. Руководство по применению требований ГОСТ Р 56404 в цепи поставок.

ГОСТ Р 56020-2020 Бережливое производство. Основные положения и словарь.

ГОСТ Р 56404-2021 Бережливое производство. Требования к системам менеджмента.

Перечень локальных нормативных актов предприятия (направленные на обучение, практику, результат освоения образовательной программы, должностные инструкции по профилю обучения и др.):

СТО «Развитие персонала ПАО «Автодизель» (ЯМЗ)»

Кодекс и свод стандартов профессиональной этики «Группы ГАЗ»

Инструкция о пропускном и внутри объектовом режиме на предприятии ПАО «Автодизель» (ЯМЗ)

Политика в области качества ПАО «Автодизель» (ЯМЗ)

СТО №14-П04.02 «Политика Группы ГАЗ в отношении конфликта интересов

СТО №16-ПО3.04 (версия 2.0) «Порядок обеспечения информационной безопасности при использовании информационных ресурсов корпоративной сети и сети Интернет»

СТО №16-ПО3.03 (версия 3.0) «Порядок работы с информацией, составляющей коммерческую тайну предприятий Группы ГАЗ»

Перечень информации, составляющей коммерческую тайну Группы ГАЗ» (Приложение 1 к СТО №16- ПО3.03 (версия 3.0)

СТО №18-ПО4-01 (версия 2.0) «Порядок доступа к информационным ресурсам корпоративной сети и сети Интернет»

### 4. КОНТРОЛЬ И ОЦЕНКА РЕЗУЛЬТАТОВ ОСВОЕНИЯ ПРОФЕССИОНАЛЬНОГО МОДУЛЯ

| Код и наименование<br>профессиональных и<br>общих компетенций,<br>формируемых в<br>рамках модуля <sup>4</sup>                                                                    | Критерии оценки                                                                                                    | Методы оценки                                                                                                    |
|----------------------------------------------------------------------------------------------------|----------------------------------------------------------------------------------------------------|----------------------------------------------------------------------------------------------------|
| ПК 6.5 Создавать и<br>отлаживать<br>управляющую<br>программу для<br>цифрового устройства<br>в соответствии с<br>техническим заданием.                                            | Разработка управляющих цифровых схем в<br><b>OWENLogicB</b><br>среде<br>соответствии<br>$\mathbf c$<br>условием<br>технического<br>задания<br>$\mathbf c$<br>применением<br>программируемого<br>логического реле.                                                                                                    | Наблюдение<br>за<br>выполнением<br>лабораторных<br>И<br>практических работ.<br>Оценка<br>результатов<br>выполнения заданий во<br>время учебной практики.                                                 |
| ПК 6.6 Тестировать<br>правильность<br>подключения и работы<br>цифрового устройства<br>управления.                                                                                | Тестирование<br>правильности<br>функционирования программы, занесённой<br>прибор,<br>необходимых<br>внесение<br>$\bf{B}$<br>исправлений и отладка работы схемы.                                                                                                    | Оценка<br>результатов<br>выполнения<br>практических<br>И<br>лабораторных работ                                                                                                    |
| ОК 01 Выбирать<br>способы решения<br>задач<br>профессиональной<br>деятельности<br>применительно<br>к различным<br>контекстам                                                     | - определение задач деятельности, с учетом<br>поставленной руководителем цели;<br>- обоснованность выбора и успешность<br>применения методов и способов решения<br>профессиональных задач;<br>- правильная последовательность<br>выполняемых действий (во время<br>выполнения практических работ);<br>- оценка эффективности и качества<br>деятельности в определенной рабочей<br>ситуации; | Наблюдение<br>за<br>выполнением<br>лабораторных<br>И<br>практических работ.<br>Оценка<br>качества<br>выполнения заданий на<br>разработку<br>cxem<br>управления<br><b>BO</b><br>время<br>учебной практики |
| ОК 02 Использовать<br>современные<br>средства поиска,<br>анализа<br>и интерпретации<br>информации,<br>и информационные<br>технологии для<br>выполнения задач<br>профессиональной | выбор<br>Обоснованный<br>цифрового<br>устройства для реализации поставленной<br>задачи.<br>Анализ правильности функционирования<br>схем управления, внесение исправлений и<br>отладка работы схемы                                                                                                    | Оценка<br>качества<br>выполнения заданий на<br>разработку<br>cxem<br>управления<br>время<br>вo<br>учебной практики                                                                                       |

 4 В ходе оценивания могут быть учтены личностные результаты.

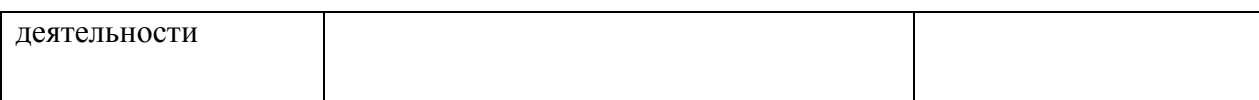

3.4 Рабочая программа учебной дисциплины

# **РАБОЧАЯ ПРОГРАММА УЧЕБНОЙ ДИСЦИПЛИНЫ**

**ОП. 15 «Производственная система»**

**Дополнительный профессиональный блок/Общепрофессиональные дисциплины**

### СОДЕРЖАНИЕ

### 1. ОБЩАЯ ХАРАКТЕРИСТИКА РАБОЧЕЙ ПРОГРАММЫ УЧЕБНОЙ ДИСЦИПЛИНЫ

2. СТРУКТУРА И СОДЕРЖАНИЕ УЧЕБНОЙ ДИСЦИПЛИНЫ

3. УСЛОВИЯ РЕАЛИЗАЦИИ УЧЕБНОЙ ДИСЦИПЛИНЫ

4. КОНТРОЛЬ И ОЦЕНКА РЕЗУЛЬТАТОВ ОСВОЕНИЯ УЧЕБНОЙ ДИСЦИПЛИНЫ

#### 1. ОБЩАЯ ХАРАКТЕРИСТИКА РАБОЧЕЙ ПРОГРАММЫ УЧЕБНОЙ ДИСЦИПЛИНЫ

ОП. 15 «Производственная система»

1.1. Место дисциплины в структуре основной образовательной программы:

Учебная дисциплина «ОП.15 Производственная система» является частью дополнительного профессионального блока организации работодателя общепрофессионального цикла дисциплин ОПОП-П по специальности 13.02.11 «Техническая эксплуатация и обслуживание электрического и электромеханического оборудования (по отраслям)»

Особое значение дисциплина имеет при формировании и развитии ОК 01-ОК.05, ОК.09-ОК.11.

1.2. Цель и планируемые результаты освоения дисциплины:

В рамках программы учебной дисциплины обучающимися осваиваются умения и знания

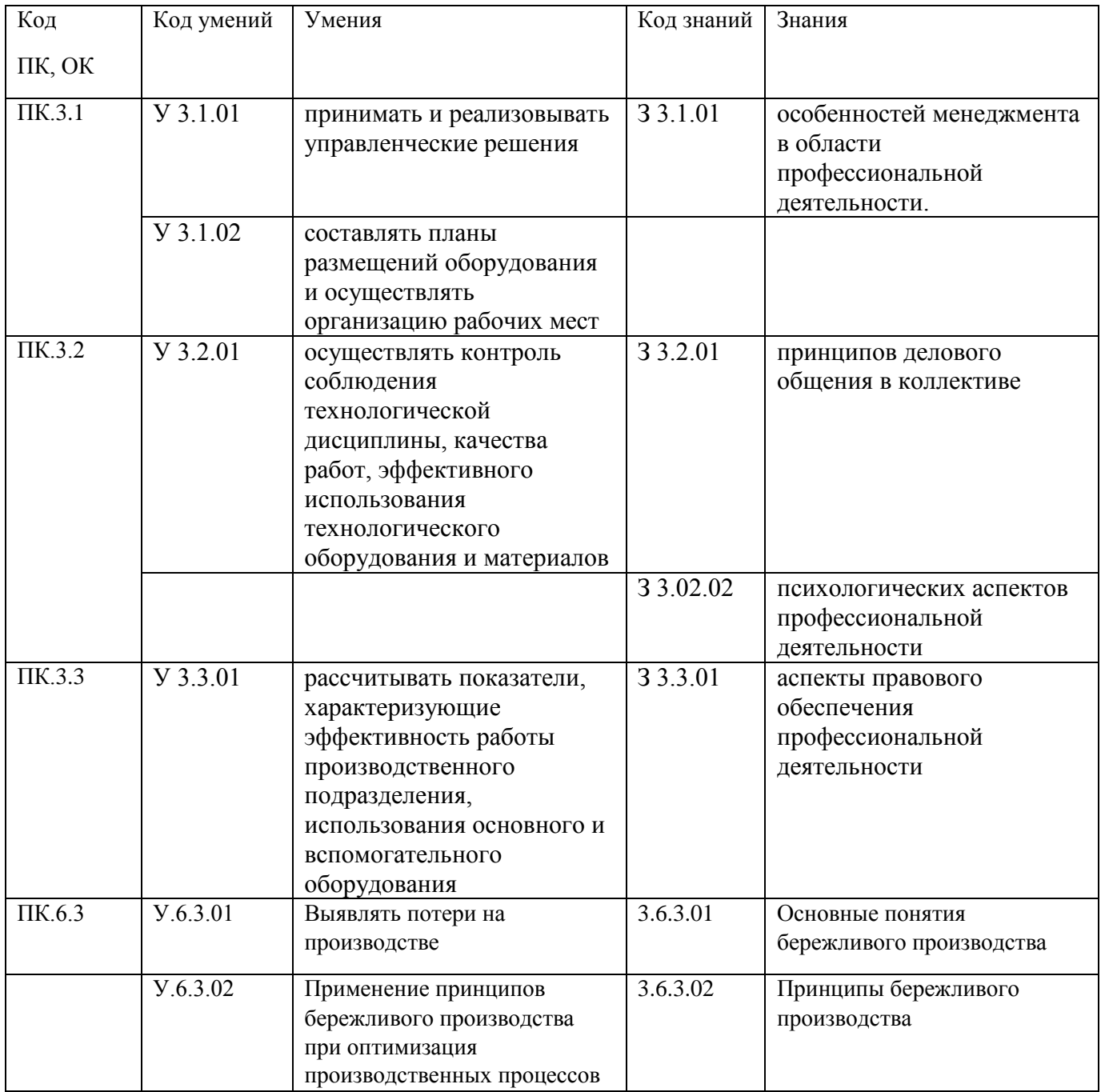

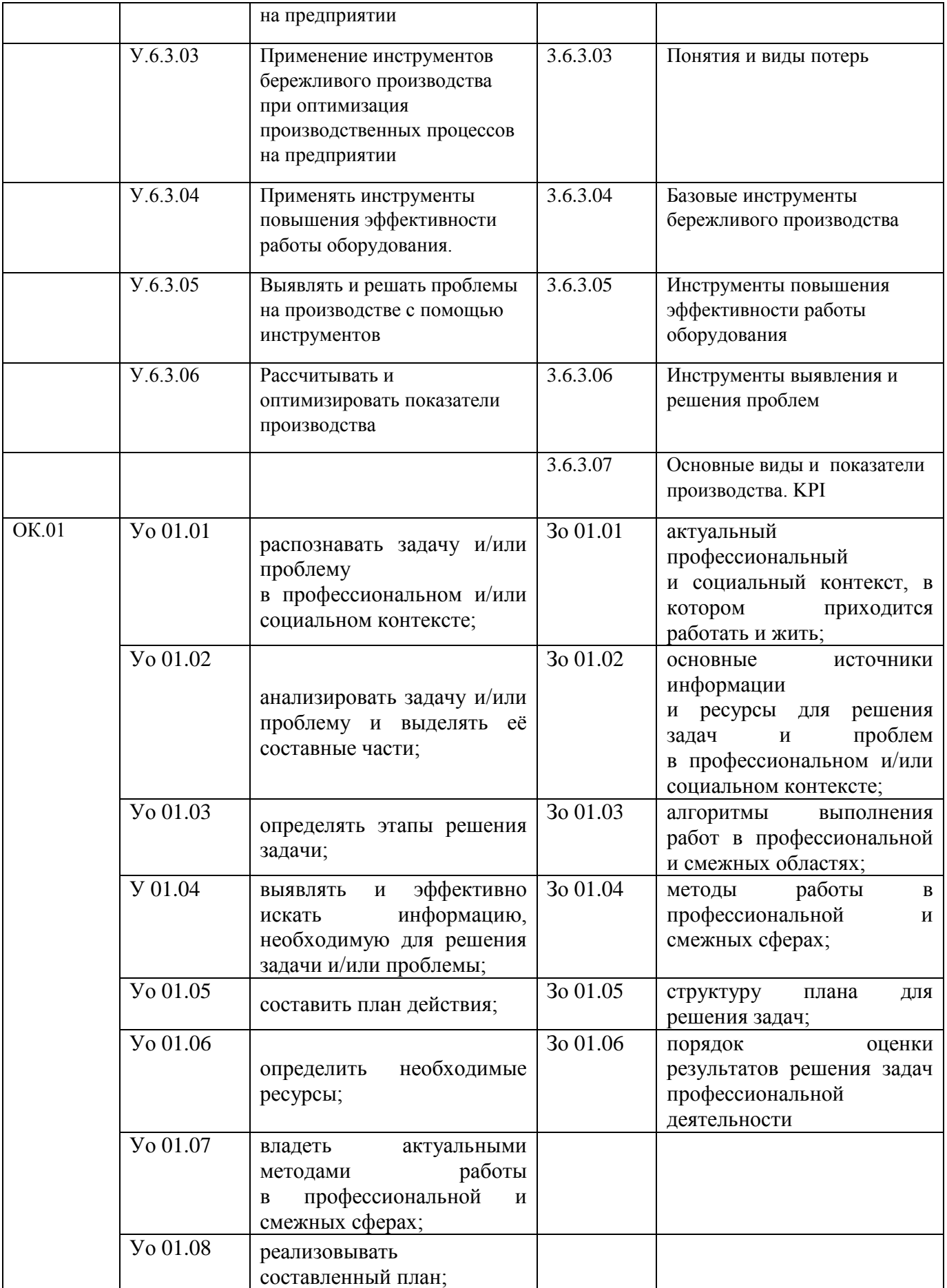

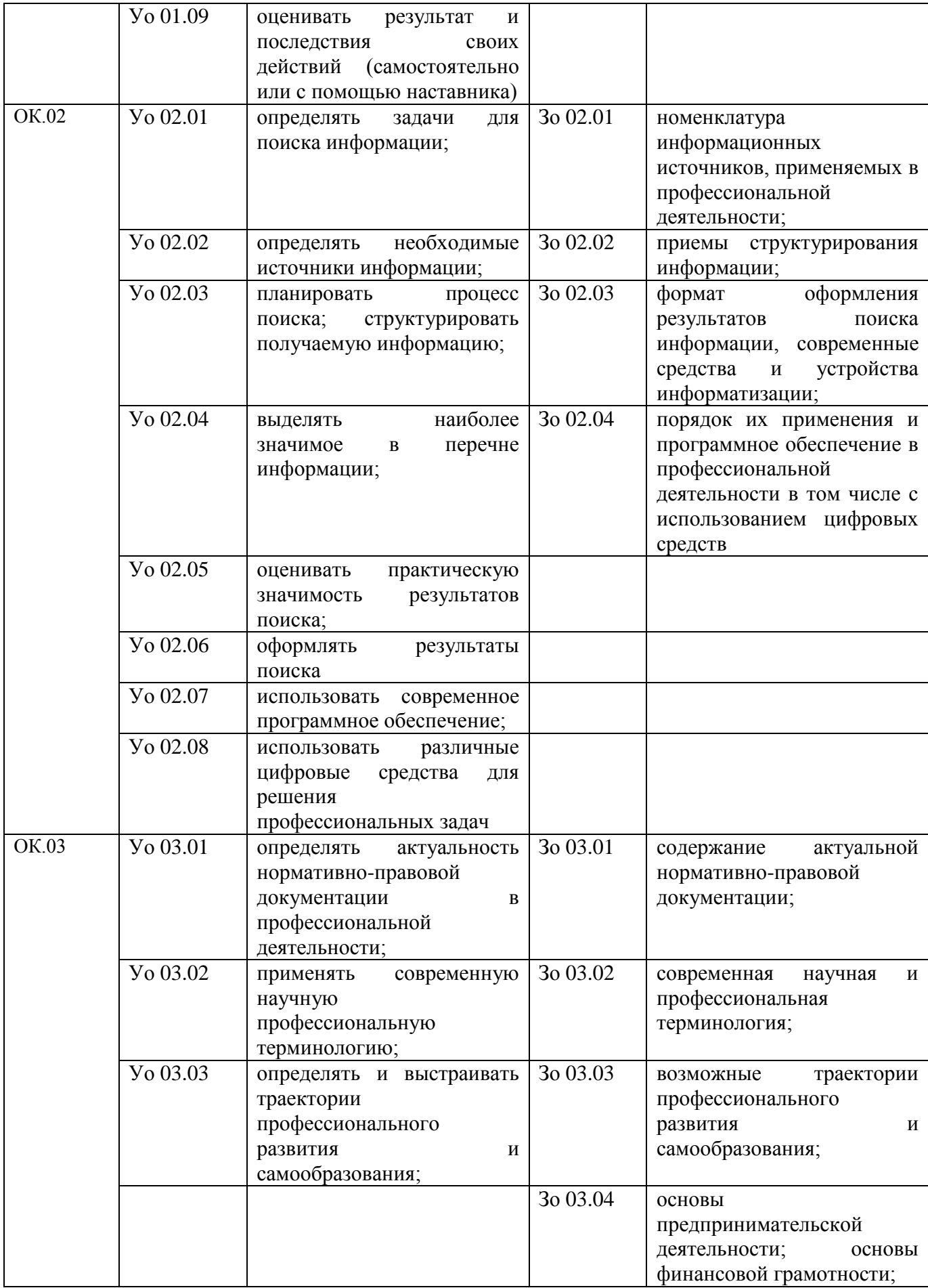

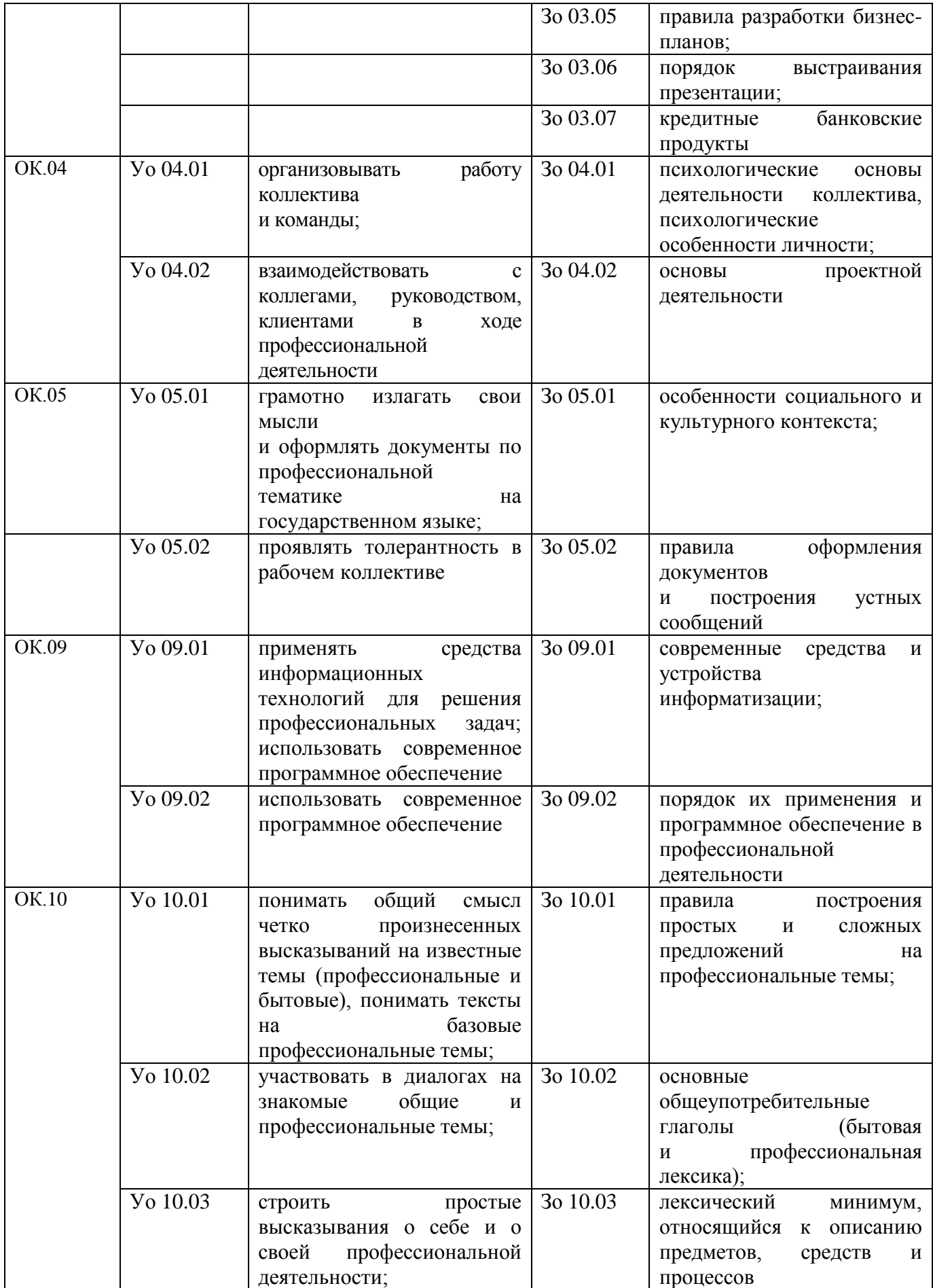

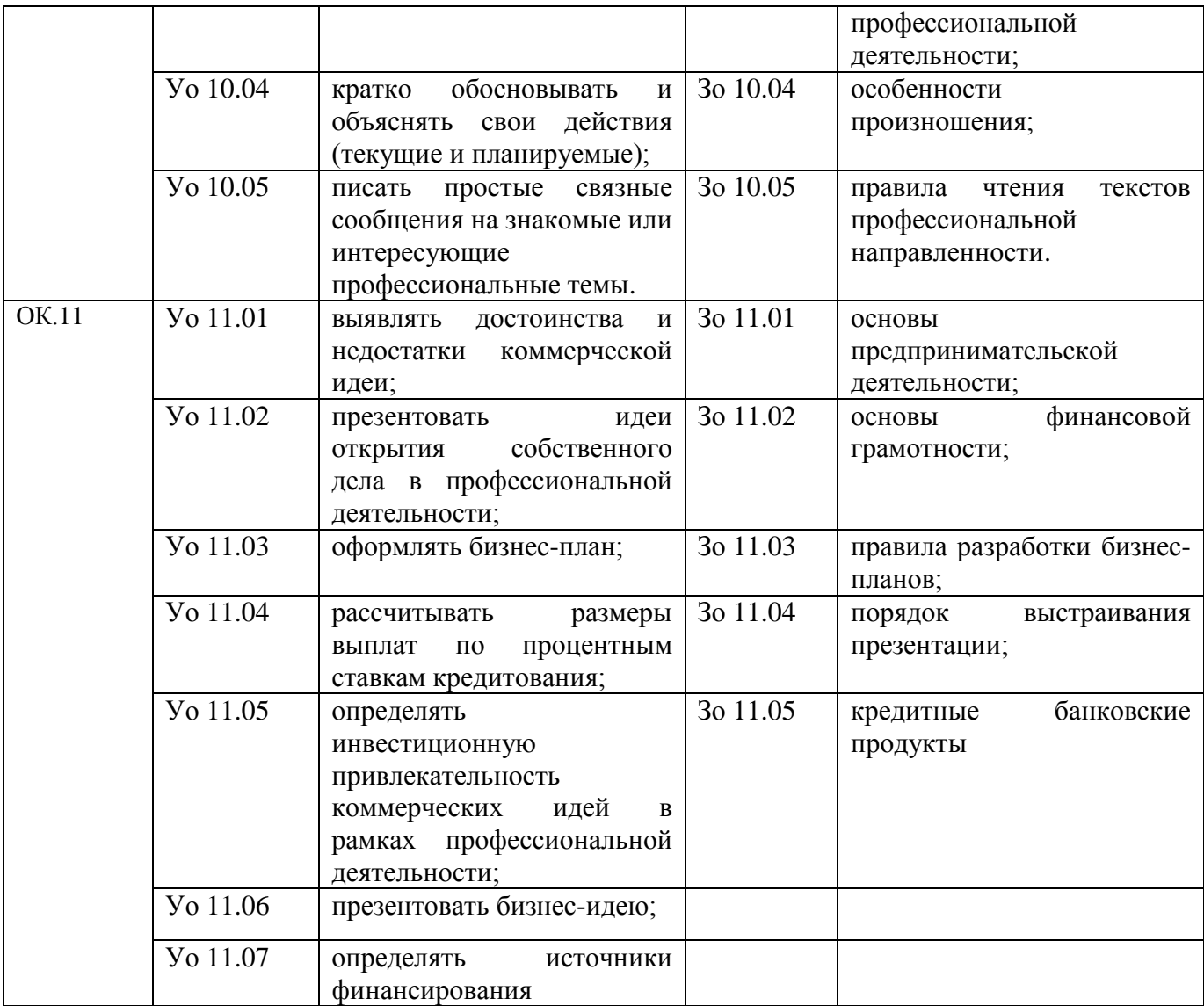

# 2. СТРУКТУРА И СОДЕРЖАНИЕ УЧЕБНОЙ ДИСЦИПЛИНЫ

### 2.1. Объем учебной дисциплины и виды учебной работы

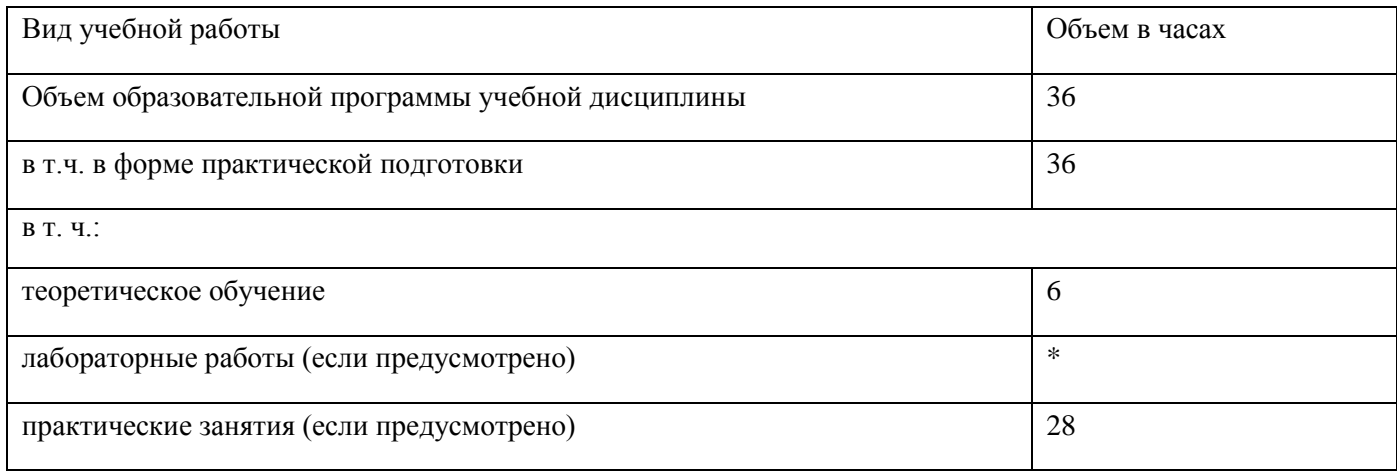

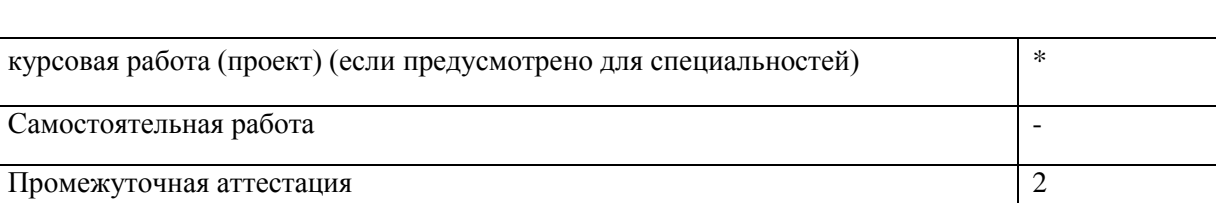

2.2.Тематический план и содержание учебной дисциплины

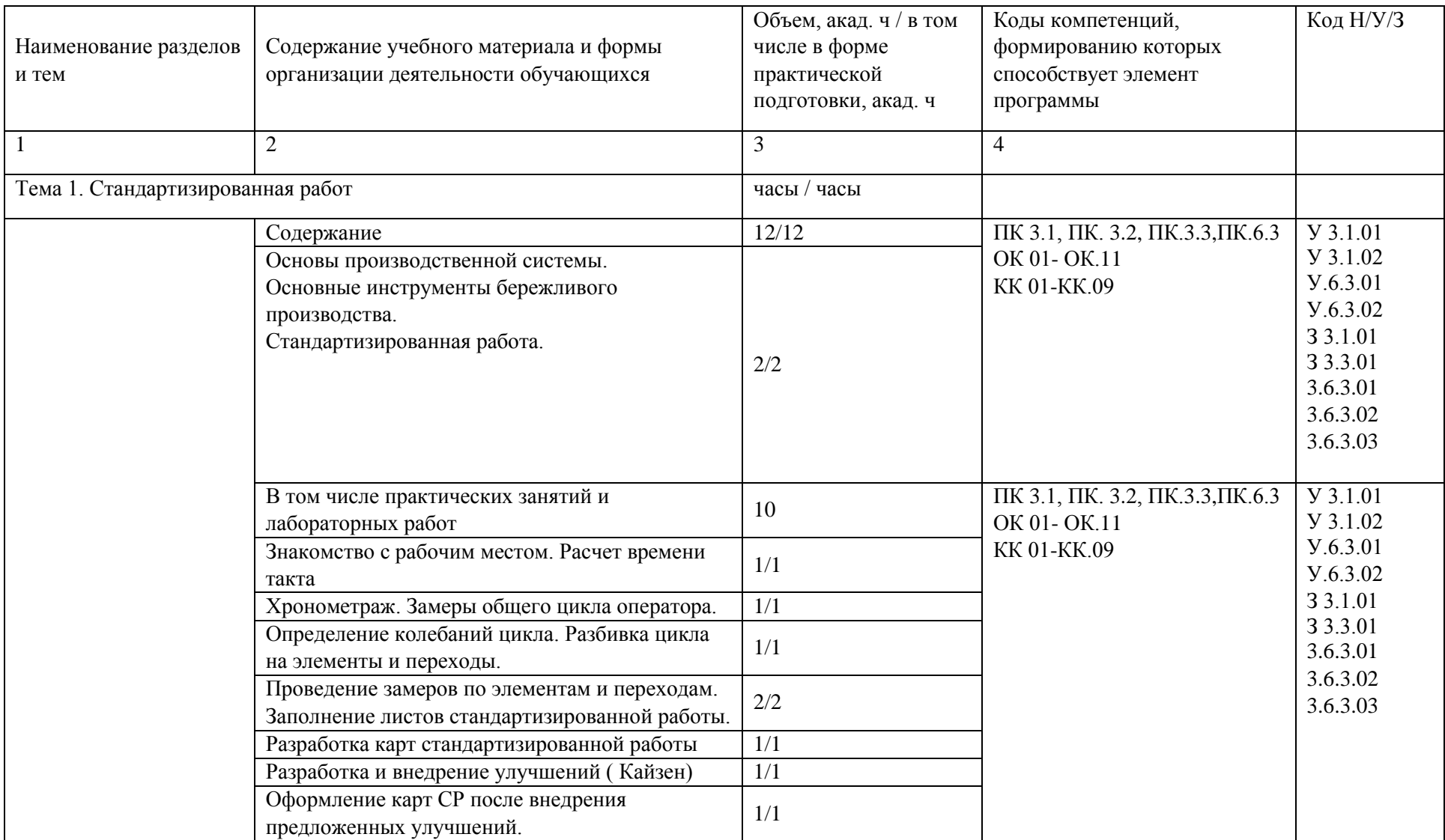

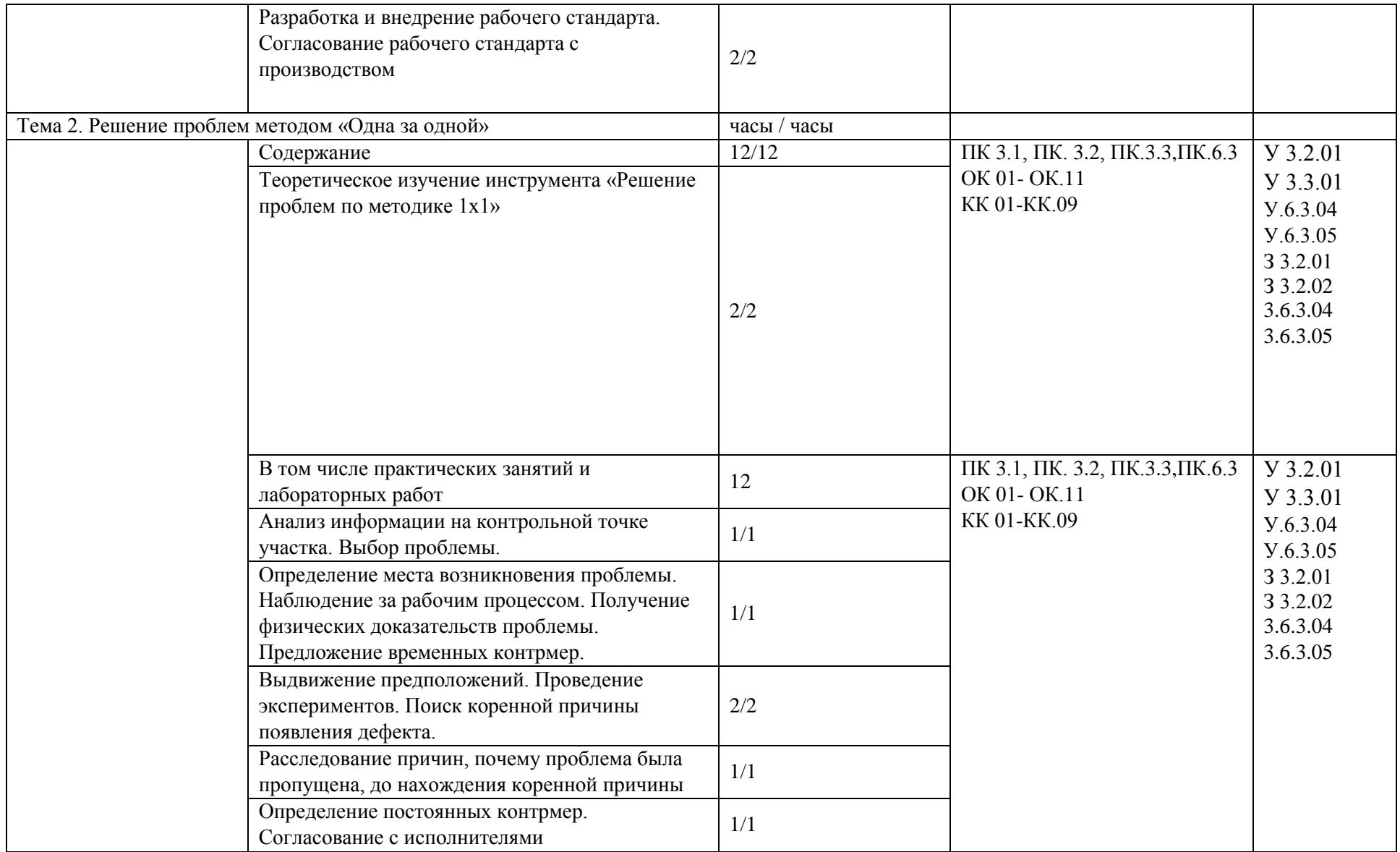

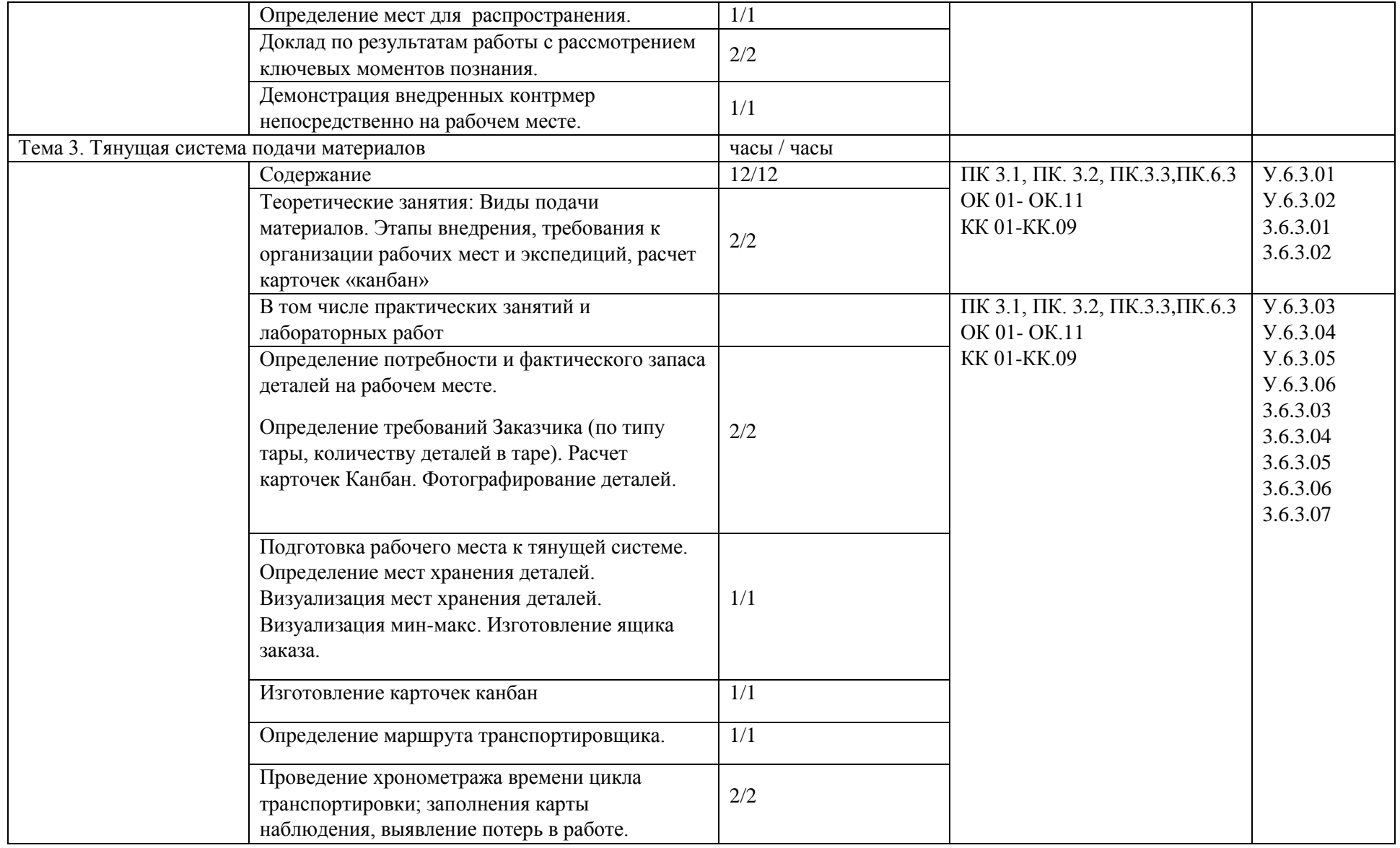

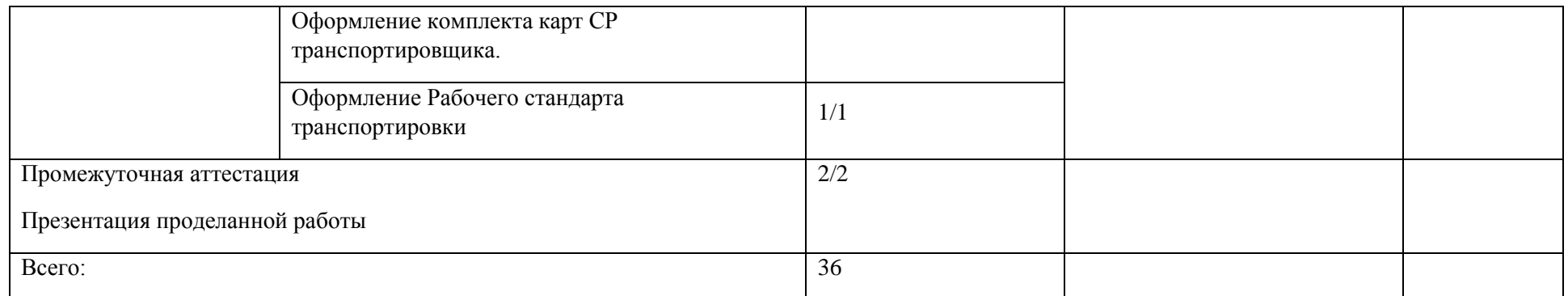

### 3. УСЛОВИЯ РЕАЛИЗАЦИИ УЧЕБНОЙ ДИСЦИПЛИНЫ

3.1. Для реализации программы учебной дисциплины должны быть предусмотрены следующие специальные помещения:

Учебный класс на предприятии АО «ЯЗДА», участок ПСРД, оснащенный в соответствии с п. 6.1.2.1 образовательной программы по профессии/специальности.

3.2. Информационное обеспечение реализации программы

Для реализации программы предприятие предоставляет доступ студентам, обучающимся на предприятии, доступ к корпоративной информационной системе и закрытым информационным источникам информации

#### Дополнительные источники

ГОСТ Р 56405-2015 Бережливое производство. Процесс сертификации систем менеджмента. Процедура оценки.

ГОСТ Р 56407-2015 Бережливое производство. Основные методы и инструменты.

ГОСТ Р 56906-2016 Бережливое производство. Организация рабочего пространства (5S)

ГОСТ Р 56907-2016 Бережливое производство. Визуализация

ГОСТ Р 56908-2016 Бережливое производство. Стандартизация работы.

ГОСТ Р 57522-2017 Бережливое производство. Руководство по интегрированной системе менеджмента качества и бережливого производства.

ГОСТ Р 57523-2017 Бережливое производство.

ГОСТ Р 57524-2017 Бережливое производство. Поток создания ценности.

ГОСТ Р 58581-2019 Бережливое производство. Особые требования по применению бережливого производства в авиационной промышленности и организациях, производящих соответствующие запасные части.

ГОСТ Р 58589-2019 Бережливое производство. Особые требования по применению бережливого производства в судостроительной промышленности.

ГОСТ Р 59017-2020 Бережливое производство. Руководство по применению требований ГОСТ Р 56404 в интегрированных структурах.

ГОСТ Р 59018-2020 Бережливое производство. Руководство по применению требований ГОСТ Р 56404 в цепи поставок.

ГОСТ Р 56020-2020 Бережливое производство. Основные положения и словарь.

ГОСТ Р 56404-2021 Бережливое производство. Требования к системам менеджмента.

Перечень локальных нормативных актов предприятия (направленные на обучение, практику, результат освоения образовательной программы, должностные инструкции по профилю обучения и др.):

СТО «Развитие персонала ПАО «Автодизель» (ЯМЗ)»

Кодекс и свод стандартов профессиональной этики «Группы ГАЗ»

Инструкция о пропускном и внутри объектовом режиме на предприятии ПАО «Автодизель» (ЯМЗ)

Политика в области качества ПАО «Автодизель» (ЯМЗ)

СТО №14-П04.02 «Политика Группы ГАЗ в отношении конфликта интересов

СТО №16-ПО3.04 (версия 2.0) «Порядок обеспечения информационной безопасности при использовании информационных ресурсов корпоративной сети и сети Интернет»

СТО №16-ПО3.03 (версия 3.0) «Порядок работы с информацией, составляющей коммерческую тайну предприятий Группы ГАЗ»

Перечень информации, составляющей коммерческую тайну Группы ГАЗ» (Приложение 1 к СТО №16-ПО3.03 (версия 3.0)

СТО №18-ПО4-01 (версия 2.0) «Порядок доступа к информационным ресурсам корпоративной сети и сети Интернет»

![](_page_52_Picture_271.jpeg)

#### 4. КОНТРОЛЬ И ОЦЕНКА РЕЗУЛЬТАТОВ ОСВОЕНИЯ УЧЕБНОЙ ДИСЦИПЛИНЫ

![](_page_53_Picture_245.jpeg)

![](_page_54_Picture_200.jpeg)

![](_page_55_Picture_186.jpeg)

- Подготовка и защита сообщений

![](_page_56_Picture_243.jpeg)

![](_page_56_Picture_244.jpeg)

![](_page_57_Picture_78.jpeg)